|     |                         |                      |      |                   |         |                  |                                                                            |                         |     | ate Board Of Tech             |                       | · ·     |                    |             |           |            |      |       |       |              |      |                    |     |       |
|-----|-------------------------|----------------------|------|-------------------|---------|------------------|----------------------------------------------------------------------------|-------------------------|-----|-------------------------------|-----------------------|---------|--------------------|-------------|-----------|------------|------|-------|-------|--------------|------|--------------------|-----|-------|
|     |                         |                      |      |                   |         |                  | 0                                                                          |                         |     | ssment Scheme for             |                       | 1       |                    |             |           |            |      |       |       |              |      |                    |     |       |
|     | ogramme Nan             |                      |      | •                 |         | 0                | neeri                                                                      | ing. /                  | Mec | hanical Engineering           |                       |         | 8                  |             | 0         |            |      |       |       |              |      |                    |     |       |
|     | ogramme Cod             |                      |      |                   | MK / PG | r                | With Effect From Academic Year     : 2023-24       Duration     : 16 WEEKS |                         |     |                               |                       |         |                    |             |           |            |      |       |       |              |      |                    |     |       |
| _   | ration Of Pro<br>nester | gramme               |      | Semester<br>econd |         | F Entry L        | ovol                                                                       | . 3 0                   |     |                               |                       |         |                    | : 16<br>: K | WEE       | <b>K</b> 5 |      |       |       |              |      |                    |     |       |
| Sel |                         |                      | . 50 |                   | Inci    | r Entry I        | Level : 3.0 Scheme<br>Learning Scheme                                      |                         |     |                               |                       |         | . N                |             |           | 66066      | men  | t Sch | omo   |              |      |                    |     |       |
| Sr  | Cour                    | Course Title Abbreva |      |                   |         | Total<br>IKS Hrs | C<br>Hi                                                                    | Actua<br>Conta<br>rs./W | ct  | Self Learning<br>(Activity/   | Notional              | Credits | Paper              |             | The       |            |      | Base  | ed on | LL 8         | t TL | Base<br>Se<br>Lear | elf | Total |
| No  |                         |                      |      | Туре              | Code    | for Sem.         | CL                                                                         | TL                      | LL  | Assignment /Micro<br>Project) | Learning<br>Hrs /Week |         | Duration<br>(hrs.) | TH          | SA-<br>TH |            | otal |       | -PR   | tical<br>SA- |      | SI                 |     | Marks |
| (A1 | l Compulsory            | <i>z</i> )           |      |                   |         |                  |                                                                            |                         |     |                               |                       |         |                    | Max         | Max       | Max        | Min  | Max   | Min   | Max          | Min  | Max                | Min |       |
| 1   | APPLIED<br>MATHEMAT     | ,                    | AMS  | AEC               | 312301  | 2                | 3                                                                          | 1                       | -   |                               | 4                     | 2       | 3                  | 30          | 70        | 100        | 40   | -     | -     | -            | -    | -                  | -   | 100   |
| 2   | APPLIED                 | APPLIED<br>PHYSICS   | ASC  | DSC               | 312308  | 4                | 2                                                                          | -                       | 2   | 0                             | 8                     | 4       | 1.5                | 30          | 70*#      | 100        | 40   | 25    | 10    | 25@          | 10   | _                  | _   | 200   |
| -   | SCIENCE                 | APPLIED<br>CHEMISTY  | 1150 | 550               | 512500  |                  | 2                                                                          | 2                       | 2   | 0                             |                       | 2       |                    | 50          | 10 11     | 100        | 10   | 25    | 10    | 25@          | 2 10 |                    | 200 |       |
| 3   | ENGINEERI<br>MECHANIC   |                      | EGM  | DSC               | 312312  | 2                | 3                                                                          | 1                       | 2   | 2                             | 8                     | 4       | 3                  | 30          | 70        | 100        | 40   | 25    | 10    | -            | -    | 25                 | 10  | 150   |
| 4   | MANUFACT<br>TECHNOLO    |                      | MPR  | DSC               | 312313  | 1                | 3                                                                          | -                       | 4   | 1                             | 8                     | 4       | 3                  | 30          | 70        | 100        | 40   | 25    | 10    | 25@          | 10   | 25                 | 10  | 175   |
| 5   | ENGINEERI<br>DRAWING    |                      | EDG  | SEC               | 312311  | 4                | 2                                                                          | -                       | 4   | 2                             | 8                     | 4       | 4                  | 30          | 70        | 100        | 40   | 25    | 10    | 25@          | 10   | 25                 | 10  | 175   |
| 6   | PROFESSIO<br>COMMUNIO   |                      | РСО  | SEC               | 312002  | 0                | -                                                                          | -                       | 2   | -                             | 2                     | 1       | -                  | -           |           | -          | -    | 25    | 10    | 25@          | 10   | -                  | -   | 50    |
| 7   | SOCIAL AN<br>SKILLS     | D LIFE               | SFS  | VEC               | 312003  | 1                | -                                                                          | -                       | -   | 2                             | 2                     | 1       | -                  | -4          | -         | -          | -    | -     | -     | -            | -    | 50                 | 20  | 50    |
|     |                         | To                   | otal |                   | -       | 13               | 15                                                                         | 2                       | 16  | 7                             | 40                    | 20      |                    | 150         | 350       | 500        |      | 150   |       | 125          |      | 125                |     | 900   |

#### services.msbte.ac.in/scheme\_digi/fetch\_scheme\_api\_print

| Sr       Course Title       Abbreviation       Course Title       Abbreviation       Total ISS HS       Actual Contact Hrs./Week ISS HS       Self Learning (Activity)       Notional Learning Hrs./Week       Notional Learning Hrs./Week       Notional Learning Hrs./Week       Notional Learning Hrs./Week       Notional Learning Hrs./Week       Theory       Based on LL & TL       Based on Self       Learning Hrs./Week         Abbreviations : CL- Classroom Learning , TL- Tutorial Learning, TL- Tutorial Learning, LL-Laboratory Learning, FA - Formative Assessment, SA -Summative Assessment, IKS - Indian Knowledge System, SLA - Self Learning Assessment       Total FA-PR       SA-PR       SLA         Abbreviations : CL- Classroom Learning , TL- Tutorial Learning, LL-Laboratory Learning, FA - Formative Assessment, SA -Summative Assessment, IKS - Indian Knowledge System, SLA - Self Learning Assessment       Total FA-PR       SA -PR       SLA         I candidate is not securing minimum passing marks in SLA of any course then the candidate shall be declared as "Detained" in that semester.       .       .       .       .       .       .       .       .       .       .       .       .       .       .       .       .       .       .       .       .       .       .       .       .       .       .       .       .       .       .       .       .       .       .       .       .       .       . </th <th></th> <th></th> <th></th> <th></th> <th></th> <th></th> <th></th> <th></th> <th></th> <th>Learning Scheme</th> <th></th> <th>- 233-1-</th> <th></th> <th></th> <th>1</th> <th>Asses</th> <th>sment Sch</th> <th>eme</th> <th></th> <th></th> |                                                                    |                                                                                                    |                                                                                                    |                                                                                                    |                                                                                                  |                                                                                     |                                                     |                                           |                                       | Learning Scheme                                                                         |                                                     | - 233-1-               |                                |          | 1        | Asses      | sment Sch | eme     |         |       |
|----------------------------------------------------------------------------------------------------|--------------------------------------------------------------------|----------------------------------------------------------------------------------------------------|----------------------------------------------------------------------------------------------------|----------------------------------------------------------------------------------------------------|--------------------------------------------------------------------------------------------------|-------------------------------------------------------------------------------------|-----------------------------------------------------|-------------------------------------------|---------------------------------------|-----------------------------------------------------------------------------------------|-----------------------------------------------------|------------------------|--------------------------------|----------|----------|------------|-----------|---------|---------|-------|
| No       Course fifte       Abbreviation       Type       Code       Its fifts       Assignment /Micro<br>Project)       Learning<br>Hrs /Week       Creatiss       Duration<br>(hrs.)       FA- SA-<br>TH       Total       FA-PR       SA-PR       SLA         Abbreviations : CL- Classroom Learning , TL- Tutorial Learning, LL-Laboratory Learning, FA - Formative Assessment, SA - Summative Assessment, IKS - Indian Knowledge System, SLA - Self Learning<br>Assessment       Learning       Its and Max Max Max Min Max Min Max Min       Max       Marks         Legends : @ Internal Assessment, # External Assessment, # External Assessment, # Course tests of 30 marks each conducted during the semester.       9       It candidate is not securing minimum passing marks in SLA of any course then the candidate shall be declared as "Detained" in that semester.       3       If candidate is not securing minimum passing marks in SLA of any course then the candidate shall be declared as fail and will have to repeat and resubmit SLA work.       4       Notional Learning hours for the semester are (CL+LL+TL+SL)hrs.* 15 Weeks       5       1 credit is equivalent to 30 Notional hrs.       6.* Self learning nourse fine tome activities.         Course Category : Discipline Specific Course Core (DSC) : 3, Discipline Specific Elective (DSE) : 0, Value Education Course (VEC) : 1, Intern./Apprenti./Project./Community (INP) : 0, AbilityEnhancement       Course (AEC) : 1, Skill Enhancement Course (SEC) : 2, GenericElective (GE) : 0                                                                                                    | Sr                                                                 | Course Course Course Total Hrs./Week Self Learning Notional Course Paper                                                                                                    | Theory                                                                                                    |                                                                                                    | Based on LL & TL                                                                                 |                                                                                     | Self                                                |                                           |                                       |                                                                                         |                                                     |                        |                                |          |          |            |           |         |         |       |
| Abbreviations : CL- Classroom Learning , TL- Tutorial Learning, LL-Laboratory Learning, FA - Formative Assessment, SA -Summative Assessment, IKS - Indian Knowledge System, SLA - Self Learning Assessment       Earning         Legends : @ Internal Assessment, # External Assessment, *# On Line Examination , @\$ Internal Online Examination       @ S Internal Online Examination         Note :       1. FA-TH represents average of two class tests of 30 marks each conducted during the semester.       3. If candidate is not securing minimum passing marks in FA-PR of any course then the candidate shall be declared as "Detained" in that semester.       3. If candidate is not securing minimum passing marks in SLA of any course then the candidate shall be declared as fail and will have to repeat and resubmit SLA work.         4. Notional Learning hours for the semester are (CL+LL+TL+SL)hrs.* 15 Weeks       5. 1 credit is equivalent to 30 Notional hrs.       6.* Self learning basing marks (INP) : 0, AbilityEnhancement Course (AEC) : 1, Skill Enhancement Course (SEC) : 2, GenericElective (GE) : 0                                                                                                    |                                                                    | Course Title                                                                                                    | Abbrevation                                                                                                    |                                                                                                    | Code                                                                                             | ode KS Hrs (Activity/ Learning Credits Duration                                     |                                                     |                                           |                                       |                                                                                         |                                                     | Practical              |                                | Learning |          |            |           |         |         |       |
| Abbreviations : CL- Classroom Learning , TL- Tutorial Learning, LL-Laboratory Learning, FA - Formative Assessment, SA -Summative Assessment, IKS - Indian Knowledge System, SLA - Self Learning         Assessment       Legends : @ Internal Assessment, # External Assessment, ## On Line Examination , @\$ Internal Online Examination         Note :       1. FA-TH represents average of two class tests of 30 marks each conducted during the semester.         2. If candidate is not securing minimum passing marks in FA-PR of any course then the candidate shall be declared as "Detained" in that semester.         3. If candidate is not securing minimum passing marks in SLA of any course then the candidate shall be declared as fail and will have to repeat and resubmit SLA work.         4. Notional Learning hours for the semester are (CL+LL+TL+SL)hrs.* 15 Weeks         5. 1 credit is equivalent to 30 Notional hrs.         6. * Self learning includes micro project / assignment / other activities.         Course Category : Discipline Specific Course Core (DSC) : 3, Discipline Specific Elective (DSE) : 0, Value Education Course (VEC) : 1, Intern./Apprenti./Project./Community (INP) : 0, AbilityEnhancement Course (AEC) : 1, Skill Enhancement Course (SEC) : 2, GenericElective (GE) : 0                                                                                                    |                                                                    |                                                                                                    |                                                                                                    |                                                                                                    |                                                                                                  | ior sem.                                                                            | CL                                                  | TL                                        | LL                                    | 0                                                                                       | Hrs /Week                                           |                        | (hrs.)                         |          |          | Total      | FA-PR     | SA-PR   | SLA     | Marks |
| Assessment Legends : @ Internal Assessment, # External Assessment, *# On Line Examination , @\$ Internal Online Examination Note : 1. FA-TH represents average of two class tests of 30 marks each conducted during the semester. 2. If candidate is not securing minimum passing marks in FA-PR of any course then the candidate shall be declared as "Detained" in that semester. 3. If candidate is not securing minimum passing marks in SLA of any course then the candidate shall be declared as "Detained" in that semester. 4. Notional Learning hours for the semester are (CL+LL+TL+SL)hrs.* 15 Weeks 5. 1 credit is equivalent to 30 Notional hrs. 6. * Self learning hours shall not be reflected in the Time Table. 7. * Self learning includes micro project / assignment / other activities. Course Category : Discipline Specific Course Core (DSC) : 3, Discipline Specific Elective (DSE) : 0, Value Education Course (VEC) : 1, Intern./Apprenti./Project./Community (INP) : 0, AbilityEnhancement Course (AEC) : 1, Skill Enhancement Course (SEC) : 2, GenericElective (GE) : 0                                                                                                    |                                                                    |                                                                                                    |                                                                                                    |                                                                                                    |                                                                                                  |                                                                                     |                                                     |                                           |                                       |                                                                                         |                                                     |                        |                                | Max      | Max      | Max Mir    | n Max Min | Max Min | Max Min |       |
|                                                                                                    | Lee<br>No.<br>1.<br>2.<br>3.<br>4.<br>5.<br>6.<br>7.<br>Co.<br>Co. | gends : @ Internal Assessme<br>te :<br>FA-TH represents average of<br>if candidate is not securing n<br>if candidate is not securing n<br>Notional Learning hours for<br>l credit is equivalent to 30 N<br>* Self learning hours shall not<br>* Self learning includes micr<br>urse Category : Discipline<br>urse (AEC) : 1, Skill Enhance | two class test<br>ninimum passi<br>ninimum passi<br>the semester a<br>otional hrs.<br>the reflected<br>o project / ass<br>Specific Course<br>cement Course | s of 30 m<br>ng marks<br>ng marks<br>re (CL+L<br>in the Tir<br>ignment /<br>se Core (I<br>c (SEC) : 2 | arks each<br>in FA-PI<br>in SLA c<br>L+TL+S<br>ne Table.<br>other act<br>DSC) : 3,<br>2, Generic | a conducted<br>C of any cour<br>L)hrs.* 15<br>ivities.<br>Discipline<br>cElective ( | d duri<br>ourse<br>rse the<br>Weel<br>Spec<br>GE) : | ing th<br>then<br>en the<br>ks<br>cific I | he sen<br>the ca<br>le cano<br>Electi | nester.<br>andidate shall be decla<br>didate shall be declare<br>ve (DSE) : 0, Value Ec | red as "Detain<br>d as fail and w<br>ducation Cours | ill have t<br>se (VEC) | o repeat and<br>: 1, Intern./A | Apprer   | nti./Pro | oject./Com |           |         |         |       |

| Programme Name/s    | : Architecture Assistantship/ Automobile Engineering./ Artificial Intelligence/<br>Agricultural Engineering/<br>Artificial Intelligence and Machine Learning/ Automation and Robotics/ Architecture/<br>Cloud Computing and Big Data/<br>Civil Engineering/ Chemical Engineering/ Computer Technology/ Computer<br>Engineering/<br>Civil & Rural Engineering/ Construction Technology/ Computer Science &<br>Engineering/ Digital Electronics/<br>Data Sciences/ Electrical Engineering/ Electronics & Tele-communication Engg./<br>Electrical Power System/<br>Electronics & Communication Engg./ Electronics Engineering/ Computer Hardware &<br>Maintenance/ Instrumentation & Control/<br>Industrial Electronics/ Information Technology/ Computer Science & Information<br>Technology/ Instrumentation/<br>Interior Design & Decoration/ Interior Design/ Civil & Environmental Engineering/<br>Mechanical Engineering/<br>Mechatronics/ Medical Electronics/ Production Engineering/ Electronics & Computer<br>Engg./ |
|---------------------|----------------------------------------------------------------------------------------------------|
| Programme Code      | : AA/ AE/ AI/ AL/ AN/ AO/ AT/ BD/ CE/ CH/ CM/ CO/ CR/ CS/ CW/ DE/ DS/ EE/<br>EJ/ EP/ ET/ EX/ HA/ IC/ IE/ IF/ IH/ IS/ IX/ IZ/ LE/ ME/ MK/ MU/ PG/ TE/                                                                                                    |
| Semester            | : Second                                                                                                    |
| <b>Course Title</b> | : APPLIED MATHEMATICS                                                                                                    |
| <b>Course Code</b>  | : 312301                                                                                                    |

#### I. RATIONALE

An Applied Mathematics course, covering integration, definite integration, differential equations, numerical methods, and probability distribution, equips engineering students with essential problem-solving tools. It enables them to model and analyze complex systems, make informed decisions and address real-world engineering challenges effectively.

## II. INDUSTRY / EMPLOYER EXPECTED OUTCOME

Engineers applying Mathematics should proficiently solve complex real-world problems, enhancing decisionmaking, design and innovation with precision and efficiency.

## III. COURSE LEVEL LEARNING OUTCOMES (COS)

Students will be able to achieve & demonstrate the following COs on completion of course based learning

- CO1 Solve the broad-based engineering problems of integration using suitable methods.
- CO2 Use definite integration to solve given engineering related problems.
- CO3 Apply the concept of differential equation to find the solutions of given engineering problems.
- CO4 Employ numerical methods to solve programme specific problems.
- CO5 Use probability distributions to solve elementary engineering problems.

## IV. TEACHING-LEARNING & ASSESSMENT SCHEME

#### **APPLIED MATHEMATICS**

#### Course Code: 312301

|                | e<br>Course Title      |      |                      | L         | ear              | ning | g Sche | eme |         | Assessment Scheme |           |           |                                  |     |     |                |       |       |     |     |       |
|----------------|------------------------|------|----------------------|-----------|------------------|------|--------|-----|---------|-------------------|-----------|-----------|----------------------------------|-----|-----|----------------|-------|-------|-----|-----|-------|
| Course<br>Code |                        | Abbr | Course<br>Category/s | Co<br>Hrs | ontact<br>s./Wee |      |        | NLH | Credits | Paper<br>Duration | Theory    |           | Based on LL &<br>TL<br>Practical |     | &   | Based on<br>SL |       | Total |     |     |       |
|                |                        |      |                      |           | TL               | LL   |        |     |         | Duration          | FA-<br>TH | SA-<br>TH | To                               | tal | FA- | PR             | SA-PR |       | SLA |     | Marks |
|                |                        |      |                      |           |                  |      |        |     |         |                   | Max       | Max       | Max                              | Min | Max | Min            | Max   | Min   | Max | Min |       |
| 312301         | APPLIED<br>MATHEMATICS | AMS  | AEC                  | 3         | 1                | -    | -      | 4   | 2       | 3                 | 30        | 70        | 100                              | 40  | -   | -              | -     | -     | -   | -   | 100   |

#### Total IKS Hrs for Sem. : 2 Hrs

Abbreviations: CL- ClassRoom Learning, TL- Tutorial Learning, LL-Laboratory Learning, SLH-Self Learning Hours, NLH-Notional Learning Hours, FA - Formative Assessment, SA -Summative assessment, IKS - Indian Knowledge System, SLA - Self Learning Assessment

Legends: @ Internal Assessment, # External Assessment, \*# On Line Examination, @\$ Internal Online Examination

Note :

- 1. FA-TH represents average of two class tests of 30 marks each conducted during the semester.
- 2. If candidate is not securing minimum passing marks in FA-PR of any course then the candidate shall be declared as "Detained" in that semester.
- 3. If candidate is not securing minimum passing marks in SLA of any course then the candidate shall be declared as fail and will have to repeat and resubmit SLA work.
- 4. Notional Learning hours for the semester are (CL+LL+TL+SL)hrs.\* 15 Weeks
- 5. 1 credit is equivalent to 30 Notional hrs.
- 6. \* Self learning hours shall not be reflected in the Time Table.
- 7. \* Self learning includes micro project / assignment / other activities.

## V. THEORY LEARNING OUTCOMES AND ALIGNED COURSE CONTENT

| Sr.No | Theory Learning Outcomes (TLO's)aligned to CO's.                                                                                                    | Learning content mapped with<br>Theory Learning Outcomes<br>(TLO's) and CO's.                                                                                                    | Suggested<br>Learning<br>Pedagogies.                                                         |
|-------|----------------------------------------------------------------------------------------------------|----------------------------------------------------------------------------------------------------|----------------------------------------------------------------------------------------------|
| 1     | TLO 1.1 Solve the given simple problem(s)<br>based on rules of integration.<br>TLO 1.2 Evaluate the given simple integral(s)<br>using substitution method.<br>TLO 1.3 Integrate given simple functions using<br>the integration by parts.<br>TLO 1.4 Solve the given simple integral by<br>partial fractions. | Unit - I Indefinite Integration<br>1.1 Simple Integration: Rules of<br>integration and integration of<br>standard functions<br>1.2 Integration by substitution.<br>1.3 Integration by parts.<br>1.4 Integration by partial fractions<br>(only linear non repeated factors at<br>denominator of proper fraction). | Improved Lecture<br>Demonstration<br>Chalk-Board<br>Presentations<br>Video<br>Demonstrations |
| 2     | TLO 2.1 Solve given examples based on Definite<br>Integration.<br>TLO 2.2 Use properties of definite integration to<br>solve given problems.                                                                                                    | Unit - II Definite Integration<br>2.1 Definite Integration: Definition,<br>rules of definite integration with<br>simple examples.<br>2.2 Properties of definite integral<br>(without proof) and simple<br>examples.                                                                                              | Video<br>Simulation<br>Chalk-Board<br>Improved Lecture<br>Presentations                      |

## Course Code : 312301

| Sr.No | Theory Learning Outcomes (TLO's)aligned to CO's.                                                                                                    | Learning content mapped with<br>Theory Learning Outcomes<br>(TLO's) and CO's.                                                                                                    | Suggested<br>Learning<br>Pedagogies.                                                             |
|-------|----------------------------------------------------------------------------------------------------|----------------------------------------------------------------------------------------------------|--------------------------------------------------------------------------------------------------|
| 3     | TLO 3.1 Find the order and degree of given<br>differential equations.<br>TLO 3.2 Form simple differential equation for<br>given elementary engineering problems.<br>TLO 3.3 Solve given differential equations using<br>the methods of Variable separable and Exact<br>Differential Equation(Introduce the concept of<br>partial differential equation).<br>TLO 3.4 Solve given Linear Differential<br>Equation. | <ul> <li>Unit - III Differential Equation</li> <li>3.1 Concept of Differential</li> <li>Equation.</li> <li>3.2 Order, degree and formation of</li> <li>Differential equations</li> <li>3.3 Methods of solving differential</li> <li>equations: Variable separable form,</li> <li>Exact Differential Equation, Linear</li> <li>Differential Equation.</li> </ul>        | Video<br>Demonstrations<br>Presentations<br>Chalk-Board<br>Improved Lecture<br>Flipped Classroom |
| 4     | TLO 4.1 Find roots of algebraic equations by<br>using appropriate methods.<br>TLO 4.2 Solve the system of equations in three<br>unknowns by iterative methods.<br>TLO 4.3 Solve problems using Bakhshali<br>iterative method for finding approximate square<br>root. (IKS)                                                                                                    | Unit - IV Numerical Methods<br>4.1 Solution of algebraic equations:<br>Bisection method, Regula falsi<br>method and Newton –Raphson<br>method.<br>4.2 Solution of simultaneous<br>equations containing three<br>Unknowns by iterative methods:<br>Gauss Seidal and Jacobi's method.<br>4.3 Bakhshali iterative method for<br>finding approximate square root.<br>(IKS) | Video<br>SCILAB<br>Spreadsheet<br>Chalk-Board<br>Flipped Classroom<br>Presentations              |
| 5     | TLO 5.1 Solve given problems based on repeated<br>trials using Binomial distribution.<br>TLO 5.2 Solve given problems when number of<br>trials are large and probability is very small.<br>TLO 5.3 Utilize the concept of normal<br>distribution to solve related engineering<br>problems.                                                                                                    | <b>Unit - V Probability Distribution</b><br>5.1 Binomial distribution.<br>5.2 Poisson's distribution.<br>5.3 Normal distribution.                                                                                                    | Video<br>ORANGE<br>Chalk-Board<br>Improved Lecture<br>Presentations                              |

# VI. LABORATORY LEARNING OUTCOME AND ALIGNED PRACTICAL / TUTORIAL EXPERIENCES.

| Practical / Tutorial / Laboratory<br>Learning Outcome (LLO)                                                         | Sr<br>No | Laboratory Experiment / Practical Titles /<br>Tutorial Titles | Number<br>of hrs. | Relevant<br>COs |
|----------------------------------------------------------------------------------------------------|----------|---------------------------------------------------------------|-------------------|-----------------|
| LLO 1.1 Solve simple problems of<br>Integration by substitution                                                     | 1        | *Integration by substitution                                  | 1                 | CO1             |
| LLO 2.1 Solve integration using by parts                                                                            | 2        | *Integration by parts                                         | 1                 | CO1             |
| LLO 3.1 Solve integration by partial fractions(only linear non repeated factors at denominator of proper fraction). | 3        | Integration by partial fractions.                             | 1                 | CO1             |
| LLO 4.1 Solve examples on Definite<br>Integral based on given methods.                                              | 4        | Definite Integral based on given methods.                     | 1                 | CO2             |
| LLO 5.1 Solve problems on properties of definite integral.                                                          | 5        | *Properties of definite integral                              | 1                 | CO2             |

#### Course Code : 312301

| Practical / Tutorial / Laboratory<br>Learning Outcome (LLO)                                                                                | Sr<br>No | Laboratory Experiment / Practical Titles /<br>Tutorial Titles                                                                             | Number<br>of hrs. | Relevant<br>COs |
|----------------------------------------------------------------------------------------------------|----------|----------------------------------------------------------------------------------------------------|-------------------|-----------------|
| LLO 6.1 Solve given problems for<br>finding the area under the curve and<br>volume of revolution.                                          | 6        | * #Area under the curve and volume of<br>revolution.(Only for Civil and Mechanical<br>Engineering Group)                                  | 1                 | CO2             |
| LLO 7.1 Solve examples on mean value and root mean square value.                                                                           | 7        | <ul><li>* #Mean value and root mean square value.</li><li>(Only for Computer, Electrical and Electronics<br/>Engineering Group)</li></ul> | 1                 | CO2             |
| LLO 8.1 Solve examples on order,<br>degree and formation of differential<br>equation.                                                      | 8        | Order, degree and formation of differential equation.                                                                                     | 1                 | CO3             |
| LLO 9.1 Solve first order first degree differential equation using variable separable method.                                              | 9        | Variable separable method.                                                                                                    | 1                 | CO3             |
| LLO 10.1 Solve first order first degree<br>differential equation using exact<br>differential equation and linear<br>differential equation. | 10       | *Exact differential equation and linear differential equation.                                                                            | 10                | CO3             |
| LLO 11.1 Solve engineering<br>application problems using differential<br>equation.                                                         | 11       | *Applications of differential equations.(Take programme specific problems)                                                                | 1                 | CO3             |
| LLO 12.1 Solve problems on<br>Bisection method and Regula falsi<br>method.                                                                 | 12       | *Bisection method and Regula falsi method.                                                                                                | 1                 | CO4             |
| LLO 13.1 Solve problems on Newton-<br>Raphson method.                                                                                      | 13       | Newton- Raphson method.                                                                                                    | 1                 | CO4             |
| LLO 14.1 Solve problems on Jacobi's method and Gauss Seidal Method.                                                                        | 14       | Jacobi's method and Gauss Seidal Method.                                                                                                  | 1                 | CO4             |
| LLO 15.1 Use Bakhshali iterative<br>methods for finding approximate<br>value of square root. (IKS)                                         | 15       | *Bakhshali iterative methods for finding approximate value of square root. (IKS)                                                          | 1                 | CO4             |
| LLO 16.1 Solve engineering problems using Binomial distribution.                                                                           | 16       | *Binomial Distribution                                                                                                    | 1                 | CO5             |
| LLO 17.1 Solve engineering problems using Poisson distribution.                                                                            | 17       | *Poisson Distribution                                                                                                    | 1                 | CO5             |
| LLO 18.1 Solve engineering problems using Normal distribution.                                                                             | 18       | Normal Distribution                                                                                                    | 1                 | CO5             |
| LLO 19.1 Solve problems on Laplace transform and properties of Laplace transform.                                                          | 19       | * # Laplace transform and properties of Laplace<br>transform.(Only for Electrical and Electronics<br>Engineering Group)                   | 1                 | CO2             |
| LLO 20.1 Solve problems on Inverse<br>Laplace transform and properties of<br>Inverse Laplace transform.                                    | 20       | * # Inverse Laplace transform and properties of<br>Inverse Laplace transform.(Only for Electrical<br>and Electronics Engineering Group)   | 1                 | CO2             |

- '\*' Marked Practicals (LLOs) Are mandatory.
- Minimum 80% of above list of lab experiment are to be performed.
- Judicial mix of LLOs are to be performed to achieve desired outcomes.

## VII. SUGGESTED MICRO PROJECT / ASSIGNMENT/ ACTIVITIES FOR SPECIFIC LEARNING /

## **SKILLS DEVELOPMENT (SELF LEARNING)**

#### Micro project

• NA

## Assignment

NA

## VIII. LABORATORY EQUIPMENT / INSTRUMENTS / TOOLS / SOFTWARE REQUIRED

| Sr.No | Equipment Name with Broad Specifications                                                                                                    | Relevant<br>LLO Number |
|-------|----------------------------------------------------------------------------------------------------|------------------------|
| 1     | Open-source software like wolfram alpha, SageMaths, MATHS3D, GeoGebra, Graph, DPLOT, and Graphing Calculator (Graph Eq2.13), ORANGE can be used for Algebra, Calculus, Trigonometry and Statistics respectively. | All                    |

# IX. SUGGESTED WEIGHTAGE TO LEARNING EFFORTS & ASSESSMENT PURPOSE (Specification Table)

| Sr.No | Unit | Unit Title               | <b>Aligned COs</b> | Learning Hours | <b>R-Level</b> | <b>U-Level</b> | A-Level | <b>Total Marks</b> |
|-------|------|--------------------------|--------------------|----------------|----------------|----------------|---------|--------------------|
| 1     | Ι    | Indefinite Integration   | CO1                | 15             | 2              | 6              | 12      | 20                 |
| 2     | II   | Definite Integration     | CO2                | 8              | 2              | 4              | 6       | 12                 |
| 3     | III  | Differential Equation    | CO3                | 8              | 2              | 4              | 6       | 12                 |
| 4     | IV   | Numerical Methods        | CO4                | 6              | 2              | 4              | 8       | 14                 |
| 5     | V    | Probability Distribution | CO5                | 8              | 2              | 4              | 6       | 12                 |
|       |      | Grand Total              |                    | 45             | 10             | 22             | 38      | 70                 |

## X. ASSESSMENT METHODOLOGIES/TOOLS

#### Formative assessment (Assessment for Learning)

• Tests

## Summative Assessment (Assessment of Learning)

End Term Exam

# XI. SUGGESTED COS - POS MATRIX FORM

Course Code: 312301

|       |                                                          |                             | Progra      | amme Outco                   | mes (POs) | •                          |   | 5<br>01 | ogram<br>Specifi<br>1tcom<br>(PSOs | ic<br>es* |
|-------|----------------------------------------------------------|-----------------------------|-------------|------------------------------|-----------|----------------------------|---|---------|------------------------------------|-----------|
| (COs) | PO-1 Basic<br>and<br>Discipline<br>Specific<br>Knowledge | PO-2<br>Problem<br>Analysis | Develonment | PO-4<br>Engineering<br>Tools | NOCIOTV   | PO-6 Project<br>Management |   | 1       | PSO-<br>2                          | PSO-<br>3 |
| CO1   | 3                                                        | 1                           |             | -                            | 1         | -                          | 1 |         |                                    |           |
| CO2   | 3                                                        | 1                           |             | -> 4                         | 1         | 1                          | 1 |         |                                    |           |
| CO3   | 3                                                        | 2                           | 1           | 1                            | 1         | Vel Z                      | 1 |         |                                    |           |
| CO4   | 2                                                        | 3                           | 2           | 2                            | 1         | 1                          | 1 |         |                                    |           |
| CO5   | 2                                                        | 2                           | 1           | 1                            | 2         | 1                          | 2 |         | 11                                 |           |

# XII. SUGGESTED LEARNING MATERIALS / BOOKS

| Sr.No | Author                                                                  | Title                                                               | Publisher with ISBN Number                                                                               |
|-------|-------------------------------------------------------------------------|---------------------------------------------------------------------|----------------------------------------------------------------------------------------------------|
| 1     | Grewal B. S.                                                            | Higher Engineering<br>Mathematics                                   | Khanna publication New Delhi, 2013 ISBN: 8174091955                                                      |
| 2     | Dutta. D                                                                | A text book of Engineering<br>Mathematics                           | New age publication New Delhi, 2006<br>ISBN: 978- 81-224-1689-3                                          |
| 3     | Kreysizg, Ervin                                                         | Advance Engineering<br>Mathematics                                  | Wiley publication New Delhi 2016 ISBN:<br>978-81- 265-5423-2                                             |
| 4     | Das H.K.                                                                | Advance Engineering<br>Mathematics                                  | S Chand publication New Delhi 2008<br>ISBN: 9788121903455                                                |
| 5     | S. S. Sastry                                                            | Introductory Methods of<br>Numerical Analysis                       | PHI Learning Private Limited, New Delhi.<br>ISBN-978-81-203-4592-8                                       |
| 6     | C. S. Seshadri                                                          | Studies in the History of Indian<br>Mathematics                     | Hindustan Book Agency (India) P 19 Green<br>Park Extension New Delhi. ISBN 978-93-<br>80250-06-9         |
| 7     | Marvin L. Bittinger David<br>J.Ellenbogen Scott A.<br>Surgent           | Calculus and Its Applications                                       | Addison-Wesley 10th Edition ISBN-13:<br>978-0-321-69433-1                                                |
| 8     | Gareth James, Daniela<br>Witten, Trevor Hastie Robert<br>and Tibshirani | An Introduction to<br>StatisticalLearning with<br>Applications in R | Springer New York Heidelberg Dordrecht<br>LondonISBN 978-1-4614-7137-0 ISBN<br>978-1-4614-7138-7 (eBook) |

# XIII. LEARNING WEBSITES & PORTALS

| Sr.No | Link / Portal                                                           | Description                                                                                    |
|-------|-------------------------------------------------------------------------|------------------------------------------------------------------------------------------------|
| 1     | http://nptel.ac.in/courses/106102064/1                                  | Online Learning Initiatives by IITs and IISc                                                   |
| 2     | https://www.khanacademy.org/math?<br>gclid=CNqHuabCys4CFdOJaddHo<br>Pig | Concept of Mathematics through video lectures and notes                                        |
| 3     | https://www.wolframalpha.com/                                           | Solving mathematical problems, performing calculations, and visualizing mathematical concepts. |

## MSBTE Approval Dt. 18/12/2023

Semester - 2, K Scheme

https://services.msbte.ac.in/scheme\_digi/pdfdownload/download/

| Sr.No | Link / Portal                   | Description                                                                                                    |
|-------|---------------------------------|----------------------------------------------------------------------------------------------------|
| 4     | http://www.sosmath.com/         | Free resources and tutorials                                                                                                    |
| 5     | http://mathworld.wolfram.com/   | Extensive math encyclopedia with detailed explanations of mathematical concepts                                                        |
| 6     | https://www.mathsisfun.com/     | Explanations and interactive lessons covering various math topics, from basic arithmetic to advanced                                   |
| 7     | http://tutorial.math.lamar.edu/ | Comprehensive set of notes and tutorials covering a wide range of mathematics topics.                                                  |
| 8     | https://www.purplemath.com/     | Purplemath is a great resource for students seeking help<br>with algebra and other foundational mathematics to<br>improve learning.    |
| 9     | https://www.brilliant.org/      | Interactive learning in Mathematics                                                                                                    |
| 10    | https://www.edx.org/            | Offers a variety of courses                                                                                                    |
| 11    | https://www.coursera.org/       | Coursera offers online courses in applied mathematics from universities and institutions around the globe.                             |
| 12    | https://ocw.mit.edu/index.htm   | The Massachusetts Institute of Technology (MIT) offers<br>free access to course materials for a wide range of<br>mathematical courses. |

MSBTE Approval Dt. 18/12/2023

Semester - 2, K Scheme

|                         | : Automobile Engineering./ Agricultural Engineering/ Automation and Robotics/ Civil<br>Engineering/ |
|-------------------------|----------------------------------------------------------------------------------------------------|
|                         | Civil & Rural Engineering/ Construction Technology/ Electrical Engineering/ Electrical              |
| <b>Programme Name/s</b> | Power System/                                                                                       |
|                         | Instrumentation & Control/Instrumentation/Civil & Environmental Engineering/                        |
|                         | Mechanical Engineering/                                                                             |
|                         | Mechatronics/ Production Engineering                                                                |
| Programme Code          | : AE/ AL/ AO/ CE/ CR/ CS/ EE/ EP/ IC/ IS/ LE/ ME/ MK/ PG                                            |
| Semester                | : Second                                                                                            |
| <b>Course Title</b>     | : APPLIED SCIENCE                                                                                   |
| Course Code             | : 312308                                                                                            |
|                         |                                                                                                    |

#### I. RATIONALE

Diploma engineers have to deal with various processes, materials and machines. The comprehension of concepts and principles of Science like Elasticity, motion, Oscillation, Photoelectricity, X rays ,LASER, Nanomaterials, metals, alloys, water treatment ,fuel and combustion, cells and batteries will help the students to use relevant materials ,processes and methods for various engineering applications.

## II. INDUSTRY / EMPLOYER EXPECTED OUTCOME

The aim of this course is to attain following industry/ employer expected outcome through various teaching learning experiences. Apply the principles of physics and chemistry to solve broad-based engineering problems.

#### **III. COURSE LEVEL LEARNING OUTCOMES (COS)**

Students will be able to achieve & demonstrate the following COs on completion of course based learning

- CO1 Select relevant material in industries by analyzing its physical properties .
- CO2 Apply the concept of simple harmonic motion, resonance and ultrasonic sound for various engineering applications.
- CO3 Apply the concept of modern Physics (X-rays, LASER, Photosensors and Nanotechnology) for various engineering applications.
- CO4 Use the relevant metallurgical processes in different engineering applications.
- CO5 Use relevant water treatment processes to solve industrial problems.
- CO6 Use appropriate fuel and electrolyte for engineering applications.

## IV. TEACHING-LEARNING & ASSESSMENT SCHEME

|                | Course Title       | e Title Abbr Cours |                      | Learning Scheme                |           |           |     |     | Assessment Scheme |                   |     |        |     |       | 0                                |     |     |     |                |     |     |
|----------------|--------------------|--------------------|----------------------|--------------------------------|-----------|-----------|-----|-----|-------------------|-------------------|-----|--------|-----|-------|----------------------------------|-----|-----|-----|----------------|-----|-----|
| Course<br>Code |                    |                    | Course<br>Category/s | Actual<br>Contact<br>Hrs./Week |           | ct<br>eek | Ī   | NLH | LHCredits         | Paper<br>Duration |     | Theory |     |       | Based on LL &<br>TL<br>Practical |     | &   |     | Total<br>Marks |     |     |
|                |                    |                    | Duration             | FA-<br>TH                      | SA-<br>TH | Tot       | tal | FA- | PR                | SA-               | PR  | SI     |     | Marks |                                  |     |     |     |                |     |     |
|                |                    |                    |                      |                                |           |           |     |     |                   |                   | Max | Max    | Max | Min   | Max                              | Min | Max | Min | Max            | Min |     |
| 312308         | APPLIED<br>SCIENCE | ASC                | DSC                  | 4                              | -         | 4         | -   | 8   | 4                 | 1.5               | 30  | 70*#   | 100 | 40    | 50                               | 20  | 50@ | 20  | 9              |     | 200 |

## Total IKS Hrs for Sem. : 4 Hrs

Abbreviations: CL- ClassRoom Learning, TL- Tutorial Learning, LL-Laboratory Learning, SLH-Self Learning Hours, NLH-Notional Learning Hours, FA - Formative Assessment, SA -Summative assessment, IKS - Indian Knowledge System, SLA - Self Learning Assessment

Legends: @ Internal Assessment, # External Assessment, \*# On Line Examination, @\$ Internal Online Examination

Note :

- 1. FA-TH represents average of two class tests of 30 marks each conducted during the semester.
- 2. If candidate is not securing minimum passing marks in FA-PR of any course then the candidate shall be declared as "Detained" in that semester.
- 3. If candidate is not securing minimum passing marks in SLA of any course then the candidate shall be declared as fail and will have to repeat and resubmit SLA work.
- 4. Notional Learning hours for the semester are (CL+LL+TL+SL)hrs.\* 15 Weeks
- 5. 1 credit is equivalent to 30 Notional hrs.
- 6. \* Self learning hours shall not be reflected in the Time Table.
- 7. \* Self learning includes micro project / assignment / other activities.

## V. THEORY LEARNING OUTCOMES AND ALIGNED COURSE CONTENT

| Sr.No | Theory Learning<br>Outcomes (TLO's)aligned<br>to CO's.                                                                                                    | Learning content mapped with Theory Learning<br>Outcomes (TLO's) and CO's.                                                                                                    | Suggested<br>Learning<br>Pedagogies.                                  |
|-------|----------------------------------------------------------------------------------------------------|----------------------------------------------------------------------------------------------------|-----------------------------------------------------------------------|
| 1     | TLO 1.1 Apply the concept<br>of elasticity and plasticity<br>to select the material for<br>engineering applications.<br>TLO 1.2 Establish relation<br>between given types of<br>moduli of elasticity.<br>TLO 1.3 Predict the<br>behavior of the given<br>metallic wire.<br>TLO 1.4 Explain the<br>relevant Newton's laws of<br>motion for the given<br>moving object.<br>TLO 1.5 Calculate the<br>work, power, energy for the<br>given situation. | <ul> <li>Unit - I Properties of matter and kinematics</li> <li>1.1 Deforming Force and Restoring Force, Elasticity,<br/>Plasticity, Rigidity.</li> <li>1.2 Stress and Strain and their types, elastic limit and<br/>Hooke's law, types of moduli of elasticity.</li> <li>1.3 Stress -Strain diagram, Poisson's ratio, factors affecting<br/>elasticity</li> <li>1.4 Newton's laws of motion, and their applications.</li> <li>1.5 Angular displacement, angular velocity, angular<br/>acceleration, three equations of angular motion, projectile<br/>motion, trajectory, range of projectile angle of projection<br/>,time of flight</li> <li>1.6 Work, power and energy: potential energy, kinetic<br/>energy, work –energy principle.</li> </ul> | Improved lecture<br>Video<br>Demonstrations<br>Model<br>Demonstration |

| Sr.No | Theory Learning<br>Outcomes (TLO's)aligned<br>to CO's.                                                                                                    | Learning content mapped with Theory Learning<br>Outcomes (TLO's) and CO's.                                                                                                    | Suggested<br>Learning<br>Pedagogies.                                          |
|-------|----------------------------------------------------------------------------------------------------|----------------------------------------------------------------------------------------------------|-------------------------------------------------------------------------------|
| 2     | TLO 2.1 Find the<br>parameters required to<br>analyze the given wave<br>motion and simple<br>harmonic motion.<br>TLO 2.2 Explain the<br>concept of resonance and<br>its applications.<br>TLO 2.3 Describe the<br>properties of given<br>ultrasonic waves.<br>TLO 2.4 Explain the given<br>method of production of<br>ultrasonic waves .                                                                                                    | <ul> <li>Unit - II Waves and Oscillations</li> <li>2.1 Sound waves, amplitude, frequency, time - period, wave-length and velocity of wave, relation between velocity, frequency and time - period of wave.</li> <li>2.2 Simple Harmonic Motion , Uniform Circular Motion as Simple Harmonic Motion, Equation of simple harmonic motion , Phase of Simple Harmonic Motion.</li> <li>2.3 Resonance , Application of resonance.</li> <li>2.4 Resonance concept in prehistoric times, concept of different frequencies (Mantras) used to ignite different chakras in body (IKS).</li> <li>2.5 Ultrasonic waves, properties of ultrasonic waves.</li> <li>2.6 Piezoelectric and Magnetostriction method to produce ultrasonic waves .</li> </ul>                                                                                                    | Improved lecture<br>Demonstration<br>Video<br>Demonstrations                  |
| 3     | TLO 3.1 Explain properties<br>of photon on basis Planck's<br>hypothesis.<br>TLO 3.2 Explain the<br>construction and working<br>of given photoelectric<br>device.<br>TLO 3.3 Explain the<br>method to produce X-Rays<br>with its properties and<br>engineering applications.<br>TLO 3.4 Differentiate<br>between LASER and<br>ordinary light.<br>TLO 3.5 Explain the given<br>terms related to LASER.<br>TLO 3.6 Describe the<br>properties of nanomaterials<br>and its various<br>applications. | <ul> <li>Unit - III Modern Physics (Photoelectricity, X rays, LASER and nanotechnology)</li> <li>3.1 Planck's hypothesis, properties of photons.</li> <li>3.2 Photo electric effect: threshold frequency, threshold wavelength, stopping potential, Work function, characteristics of photoelectric effect, Einstein's photoelectric equation</li> <li>3.3 Photoelectric cell and LDR : principle ,Working and applications</li> <li>3.4 Production of X-rays by modern Coolidge tube, properties and engineering applications.</li> <li>3.5 Laser: properties, absorption, spontaneous and stimulated emission,</li> <li>3.6 Population inversion, active medium, optical pumping, three energy level system, He-Ne Laser.</li> <li>3.7 Engineering applications of Laser.</li> <li>3.8 Nanotechnology : Properties of nanomaterials ( optical, magnetic and dielectric properties) , applications of nanomaterials, Metallic Bhasma (Ancient Ayurveda, IKS).</li> </ul> | Improved lecture<br>Presentations<br>Demonstration<br>Video<br>Demonstrations |

| Sr.No | Theory Learning<br>Outcomes (TLO's)aligned<br>to CO's.                                                                                                    | Learning content mapped with Theory Learning<br>Outcomes (TLO's) and CO's.                                                                                                    | Suggested<br>Learning<br>Pedagogies.                                  |
|-------|----------------------------------------------------------------------------------------------------|----------------------------------------------------------------------------------------------------|-----------------------------------------------------------------------|
| 4     | TLO 4.1 Describe the<br>extraction process of the<br>ore.<br>TLO 4.2 Explain<br>Mechanical properties of<br>metals.<br>TLO 4.3 State purposes of<br>making alloys.<br>TLO 4.4 Describe methods<br>of preparation of alloys.<br>TLO 4.5 State<br>Composition ,properties<br>and applications of ferrous<br>and nonferrous alloys.                                                                           | <ul> <li>Unit - IV Metals and Alloys</li> <li>4.1 Ancient Indian Metallurgy (IKS)</li> <li>4.2 Metals: Occurrence of metals in free and combined state. Basic concepts : Mineral, ore, gangue, flux and slag, metallurgy.</li> <li>4.3 Metallurgy:Extraction processes of metal from ore Concentration : Gravity separation, electromagnetic separation, froth floatation, calcination and roasting, Reduction : Smelting, aluminothermic process, Refining, poling , electrorefining.</li> <li>4.4 Mechanical properties of metals :Hardness, ductility, malleability, tensile strength, toughness, machinability, weldability, forging, soldering, brazing, castability.</li> <li>4.5 Alloys: Purposes of making alloys with examples.</li> <li>4.6 Preparation methods of alloys : Fusion, compression.</li> <li>4.7 Classification of alloys :Ferrous and non-ferrous alloys Ferrous alloys: Composition ,properties and applications of low carbon, medium carbon, high carbon steels. Non-ferrous alloy:Composition ,properties and applications of Brass, Bronze, Duralumin, Tinman Solder, Woods metal.</li> </ul> | Chalk-Board<br>Demonstration<br>Case Study<br>Video<br>Demonstrations |
| 5     | TLO 5.1 Explain types of<br>hardness of water.<br>TLO 5.2 List salts causing<br>temporary and permanent<br>hardness to water.<br>TLO 5.3 Describe boiler<br>corrosion and caustic<br>embrittlement.<br>TLO 5.4 Explain the given<br>type of water softening<br>process.<br>TLO 5.5 Describe the<br>Wastewater treatment and<br>potable water treatment.<br>TLO 5.6 Solve numerical<br>based on pH and pOH. | <ul> <li>Unit - V Water Treatment</li> <li>5.1 Hard and soft water, causes of hardness, types of hardness</li> <li>5.2 Hard water in boilers and prevention: Boiler corrosion, caustic embrittlement, priming and foaming, scales and sludges, and methods of prevention of boiler corrosion.</li> <li>5.3 Methods of water softening: lime soda process (hot lime soda and cold lime soda process), zeolite process, ion exchange process.</li> <li>5.4 Potable water treatment: Sedimentation, coagulation, filtration and sterilization .</li> <li>5.5 Wastewater treatment: Sewage treatment, BOD and COD of sewage water.</li> <li>5.6 pH and pOH: Concept of pH, pOH, pH Scale, Numerical.</li> </ul>                                                                                                    | Chalk-Board<br>Demonstration<br>Case Study<br>Video<br>Demonstrations |

#### **APPLIED SCIENCE**

| Sr.No | Theory Learning<br>Outcomes (TLO's)aligned<br>to CO's.                                                                                                    | Learning content mapped with Theory Learning<br>Outcomes (TLO's) and CO's.                                                                                                    | Suggested<br>Learning<br>Pedagogies.                                  |
|-------|----------------------------------------------------------------------------------------------------|----------------------------------------------------------------------------------------------------|-----------------------------------------------------------------------|
| 6     | TLO 6.1 Describe the<br>properties of the given type<br>of fuel.<br>TLO 6.2 Describe<br>Proximate analysis and<br>Ultimate analysis of coal<br>samples.<br>TLO 6.3 Calculate the<br>calorific value of the given<br>solid fuel using Bomb<br>calorimeter.<br>TLO 6.4 Describe<br>fractional distillation of<br>crude petroleum.<br>TLO 6.5 Explain properties<br>of liquid fuels.<br>TLO 6.6 Describe<br>composition, properties of<br>given gaseous fuel with<br>their applications.<br>TLO 6.7 Describe<br>production of green<br>hydrogen by electrolysis.<br>TLO 6.8 Describe<br>construction and working<br>of given cells and batteries. | <ul> <li>Unit - VI Fuels and Combustion</li> <li>6.1 Fuel: Calorific value and ignition temperature, classification.</li> <li>6.2 Solid fuels: Coal, Classification and composition , Proximate analysis, Ultimate analysis, Calorific value of coal by Bomb calorimeter.</li> <li>6.3 Liquid fuels: Fractional distillation of crude petroleum, boiling range, composition, propertie Knocking, cracking, octane number and cetane number.</li> <li>6.4 Gaseous fuels: Biogas, LPG, and CNG. Combustion equation of gaseous fuels, mass and volume of air required for complete combustion.</li> <li>6.5 Green hydrogen: Producing green hydrogen by electrolysis from renewable sources , Advantages and disadvantages of green hydrogen.</li> <li>6.6 Electrical conductance in metals and electrolytes, specific conductance, equivalent conductance, cell constant</li> <li>6.7 Cells and batteries :Construction ,working and applications of dry cell, lead acid storage cell H2 - O2 fuel cell, Ni-Cd battery and Lithium ion battery</li> </ul> | Chalk-Board<br>Demonstration<br>Case Study<br>Video<br>Demonstrations |

# VI. LABORATORY LEARNING OUTCOME AND ALIGNED PRACTICAL / TUTORIAL EXPERIENCES.

| Practical / Tutorial / Laboratory<br>Learning Outcome (LLO)                         | Sr<br>No | Laboratory Experiment / Practical Titles<br>/ Tutorial Titles                                               | Number<br>of hrs. | Relevant<br>COs |
|-------------------------------------------------------------------------------------|----------|----------------------------------------------------------------------------------------------------|-------------------|-----------------|
| LLO 1.1 Use Searle's method to determine<br>the Young's modulus of given wire       | 1        | * Determination of Young's modulus of given wire.                                                           | 2                 | CO1             |
| LLO 2.1 Compare young's modulii of different materials of wires .                   | 2        | Comparison of Young's modulii of given materials of wires.                                                  | 2                 | CO1             |
| LLO 3.1 Use of inclined plane to find the downward force.                           | 3        | * Determination of relationship between<br>angle of inclination and downward force<br>using inclined plane. | 2                 | CO1             |
| LLO 4.1 Use projectile motion to find the range from initial launch speed and angle | 4        | *Determination of range of projectile                                                                       | 2                 | CO1             |
| LLO 5.1 Use helical spring to find force constant.                                  | 5        | * Determination of force constant using helical spring.                                                     | 2                 | CO2             |
| LLO 6.1 Use resonance tube method to determine velocity of sound                    | 6        | * Determination of velocity of sound using resonance tube method.                                           | 2                 | CO2             |
| LLO 7.1 Use Simple pendulum to find acceleration due to gravity.                    | 7        | * Determination of acceleration due to gravity by using simple pendulum.                                    | 2                 | CO2             |
| LLO 8.1 Use ultrasonic distance – meter to measure distance of object .             | 8        | Determination of distance of object using ultrasonometer.                                                   | 2                 | CO2             |

## MSBTE Approval Dt. 18/12/2023

https://services.msbte.ac.in/scheme\_digi/pdfdownload/download/

#### **APPLIED SCIENCE**

| Practical / Tutorial / Laboratory<br>Learning Outcome (LLO)                                                                                                 | Sr<br>No | Laboratory Experiment / Practical Titles<br>/ Tutorial Titles                                                         | Number<br>of hrs. | Relevant<br>COs |
|----------------------------------------------------------------------------------------------------|----------|----------------------------------------------------------------------------------------------------|-------------------|-----------------|
| LLO 9.1 Use ultrasonic interferometer to determine velocity of sound                                                                                        | 9        | Determination of velocity of ultrasonic<br>sound waves in different liquids using<br>ultrasonic interferometer.       | 2                 | CO2             |
| LLO 10.1 Use photo electric cell to find<br>dependence of the stopping potential on<br>the frequency of given light source.                                 | 10       | Determination of the dependence of the<br>stopping potential on the frequency of<br>given light source .(Virtual Lab) | 2                 | CO3             |
| LLO 11.1 Determine I-V characteristics of the given photo electric cell.                                                                                    | 11       | * Determination of I-V characteristics of photoelectric cell.                                                         | 2                 | CO3             |
| LLO 12.1 Determine I-V characteristics of given light dependent resistor.                                                                                   | 12       | * Determination of I-V characteristics of LDR.                                                                        | 2                 | CO3             |
| LLO 13.1 Find divergence of given laser.                                                                                                    | 13       | Determination of the divergence of laser beam.                                                                        | 2                 | CO3             |
| LLO 14.1 Use LASER beam to find the refractive index of glass plate                                                                                         | 14       | Determination of refractive index of glass<br>plate using laser beam.<br>(Virtual Lab)                                | 2                 | CO3             |
| LLO 15.1 Find the wavelength of given laser.                                                                                                    | 15       | Determination of wavelength of helium<br>neon laser<br>(Virtual Lab)                                                  | 2                 | CO3             |
| LLO 16.1 Prepare KMnO4 solution.<br>LLO 16.2 Prepare standard oxalic acid.<br>LLO 16.3 Standardize KMnO4 solution.                                          | 16       | Standardization of KMnO4 solution using standard oxalic acid and preparation of Fe alloy sample.                      | 2                 | CO4             |
| LLO 17.1 Set up titration Assembly.<br>LLO 17.2 Record the observations.<br>LLO 17.3 Calculate percentage of iron in<br>haematite ore by titration method . | 17       | * Determination of the percentage of iron present in given Haematite ore by KMnO4 solution.                           | 2                 | CO4             |
| LLO 18.1 Prepare Cu ore sample.<br>LLO 18.2 Calculate percentage of Cu.                                                                                     | 18       | * Determination of percentage of copper<br>in given copper ore.                                                       | 2                 | CO4             |
| LLO 19.1 Prepare EDTA solution of<br>known concentration.<br>LLO 19.2 Determine total hardness of<br>water by titration.                                    | 19       | *Calculation of total hardness, temporary<br>hardness and permanent hardness of water<br>sample by EDTA method.       | 2                 | CO5             |
| LLO 20.1 Prepare acid solution of known<br>concentration.<br>LLO 20.2 Determine alkalinity of water<br>sample.                                              | 20       | * Determination of the alkalinity of a given water sample.                                                            | 2                 | CO5             |
| LLO 21.1 Determine turbidity by using a Nephelometer or simulation.                                                                                         | 21       | Determination of turbidity of a given<br>water sample by Nephelometric method by<br>using Nephelometer or simulation. | 2                 | CO5             |
| LLO 22.1 Set up titration Apparatus<br>LLO 22.2 Record the observations.<br>LLO 22.3 Calculate dissolved oxygen.                                            | 22       | Determination of dissolved oxygen in the given water sample.                                                          | 2                 | CO5             |

Course Code : 312308

| Practical / Tutorial / Laboratory                                                                                                    | Sr    | Laboratory Experiment / Practical Titles                                                                 | Number  | Relevant |
|----------------------------------------------------------------------------------------------------|-------|----------------------------------------------------------------------------------------------------|---------|----------|
| Learning Outcome (LLO)                                                                                                    | No    | / Tutorial Titles                                                                                        | of hrs. | COs      |
| LLO 23.1 Prepare AgNO3 Solution of<br>known concentration.<br>LLO 23.2 Calculate chloride content in<br>water sample.                                                 | 23    | Determination of chloride content in the given water sample by Mohr's method.                            | 2       | CO5      |
| LLO 24.1 Use universal indicator for PH<br>values.<br>LLO 24.2 Calculate PH value by using PH<br>meter.                                                               | 24    | * Determination of pH value of given<br>solution using pH meter and universal<br>indicator.              | 2       | CO5      |
| LLO 25.1 Use of oven for appropriate<br>temperature settings.<br>LLO 25.2 Calculate moisture and ash<br>content in coal samples.                                      | 25    | * Determination of the moisture and ash<br>content in a given coal sample using<br>proximate analysis.   | 2       | CO6      |
| LLO 26.1 Set up a Bomb Calorimeter.<br>LLO 26.2 Calculate calorific value.                                                                                            | 26    | * Determination of calorific value of given solid fuel using Bomb calorimeter.                           | 2       | CO6      |
| LLO 27.1 Use gravimetric analysis<br>method<br>LLO 27.2 calculate the percentage of<br>Sulphur.                                                                       | 27    | Calculate the percentage of Sulphur in a given coal sample by ultimate analysis. (Gravimetric analysis)  | 2       | CO6      |
| LLO 28.1 Standardize conductivity meter.<br>LLO 28.2 Measure the conductance of<br>given solutions.                                                                   | 28    | Determination of conductance of given electrolyte by using a conductivity meter.                         | 2       | CO6      |
| LLO 29.1 Set up conductometric titration<br>assembly.<br>LLO 29.2 Record conductance.<br>LLO 29.3 Determine specific conductance<br>and equivalence conductance.      | 29    | * Determination of specific conductance<br>and equivalence conductance of given salt<br>sample solution. | 2       | CO6      |
| LLO 30.1 Set up conductometric titration<br>assembly.<br>LLO 30.2 Record conductance.<br>LLO 30.3 Determine equivalence point.                                        | 30    | Determination of equivalence point of acetic acid and ammonium hydroxide using conductivity meter.       | 2       | CO6      |
| Note : Out of above suggestive LLOs -<br>• '*' Marked Practicals (LLOs) Are man<br>• Minimum 80% of above list of lab exp<br>• Judicial mix of LLOs are to be perform | perin | nent are to be performed.                                                                                |         |          |

• Judicial mix of LLOs are to be performed to achieve desired outcomes.

# VII. SUGGESTED MICRO PROJECT / ASSIGNMENT/ ACTIVITIES FOR SPECIFIC LEARNING / SKILLS DEVELOPMENT (SELF LEARNING) : NOT APPLICABLE

## VIII. LABORATORY EQUIPMENT / INSTRUMENTS / TOOLS / SOFTWARE REQUIRED

| Sr.No | Equipment Name with Broad Specifications                                                                           | Relevant LLO<br>Number |
|-------|----------------------------------------------------------------------------------------------------|------------------------|
| 1     | Searle's apparatus( with slotted mass of 0.5 kg each)                                                              | 1,2                    |
| 2     | An inclined plane, a trolly or a roller, pan, weight box, spring balance spirit level, strong thread, meter scale. | 3                      |
| 3     | Retort stand, helical spring, 6 slotted weight of 50 grams ., scale, stop watch.                                   | 4                      |
| 4     | Resonance tube, Tuning forks of different frequencies                                                              | 5                      |

## MSBTE Approval Dt. 18/12/2023

| Sr.No | Equipment Name with Broad Specifications                                                                                                  | Relevant LLO<br>Number |
|-------|----------------------------------------------------------------------------------------------------|------------------------|
| 5     | Metallic bob, strong thread, stopwatch.                                                                                                   | 6                      |
| 6     | Ultrasonometer                                                                                                    | 7                      |
| 7     | ultrasonic interferometer                                                                                                    | 8                      |
| 8     | Experimental setup for characteristics of photoelectric cell                                                                              | 9,10                   |
| 9     | Experimental setup for characteristics of LDR, optical bench .Source of light ,LDR .                                                      | 11                     |
| 10    | Laser Source (He Ne, diode laser), optical bench, graph paper, glass plate                                                                | 12,13,14               |
| 11    | Electronic balance, with the scale range of 0.001g to 500g. pan size 100 mm; response time 3-5 sec.; power requirement 90-250 V, 10 watt. | All                    |
| 12    | Nephelometer ; Auto-ranging from 20-200 NTU,+/- 2% of reading plus 0.1 NTU, power 220 Volts +/- 10% AC 50 Hz                              | 21                     |
| 13    | pH meter reading up to pH14; ambient temp40 to 700 C.; pH/mV resolution:13 bit                                                            | 24                     |
| 14    | Electric oven inner size 18"x18"x18"; temperature range 100 to 2500 C with the capacity of 40 lt.                                         | 25                     |
| 15    | Bomb calorimeter Temperature Resolution:0.001°C Oxygen Filling Automatic /Manual                                                          | 26                     |
| 16    | Conductivity meter; conductivity range – 0.01 uS /cm to 200 mS/cm, Cell constant – digital 0.1 to 2.00; Temp. range – 0 to 100°C          | 28,29,30               |

# IX. SUGGESTED WEIGHTAGE TO LEARNING EFFORTS & ASSESSMENT PURPOSE (Specification Table)

| Sr.No | Unit | Unit Title                                                             | Aligned<br>COs | Learning<br>Hours | R-<br>Level | U-<br>Level | A-<br>Level | Total<br>Marks |
|-------|------|------------------------------------------------------------------------|----------------|-------------------|-------------|-------------|-------------|----------------|
| 1     | Ι    | Properties of matter and kinematics                                    | CO1            | 9                 | 3           | 4           | 4           | 11             |
| 2     | II   | Waves and Oscillations                                                 | CO2            | 10                | 3           | 5           | 4           | 12             |
| 3     | Ш    | Modern Physics (Photoelectricity, X rays,<br>LASER and nanotechnology) | CO3            | 11                | 3           | 5           | 4           | 12             |
| 4     | IV   | Metals and Alloys                                                      | CO4            | 10                | 2           | 3           | 5           | 10             |
| 5     | V    | Water Treatment                                                        | CO5            | 8                 | 3           | 4           | 4           | 11             |
| 6     | VI   | Fuels and Combustion                                                   | CO6            | 12                | 3           | 5           | 6           | 14             |
|       |      | Grand Total                                                            |                | 60                | 17          | 26          | 27          | 70             |

## X. ASSESSMENT METHODOLOGIES/TOOLS

#### Formative assessment (Assessment for Learning)

- Two unit tests of 30 marks (Physics 15 marks, Chemistry-15 marks) and average of two unit tests.
- For laboratory learning 50 marks (Physics 25 marks, Chemistry-25 marks).

## Summative Assessment (Assessment of Learning)

- End semester assessment of 50 marks for laboratory learning (Physics 25 marks, Chemistry-25 marks).
- End semester assessment of 70 marks through online MCQ examination.

## XI. SUGGESTED COS - POS MATRIX FORM

|                             |                                                          | -                           | Progra                           | amme Outco | mes (POs)                                                                                |                            |                                  | S<br>Ou | ogram<br>pecifi<br>itcom<br>PSOs | ic<br>es* |
|-----------------------------|----------------------------------------------------------|-----------------------------|----------------------------------|------------|------------------------------------------------------------------------------------------|----------------------------|----------------------------------|---------|----------------------------------|-----------|
| Course<br>Outcomes<br>(COs) | PO-1 Basic<br>and<br>Discipline<br>Specific<br>Knowledge | PO-2<br>Problem<br>Analysis | Devennment                       | Tools      | PO-5<br>Engineering<br>Practices for<br>Society,<br>Sustainability<br>and<br>Environment | PO-6 Project<br>Management | PO-7<br>Life<br>Long<br>Learning | 1       | PSO-<br>2                        | PSO-<br>3 |
| CO1                         | 3                                                        | 1                           |                                  | 1          | 1                                                                                        |                            | 2                                |         |                                  |           |
| CO2                         | 3                                                        | 1                           | $\sim$ 1                         | 1          | 1                                                                                        | 1                          | 2                                |         |                                  |           |
| CO3                         | 3                                                        | 2                           | 1                                | 1          | 1                                                                                        | 1                          | 2                                |         |                                  |           |
| CO4                         | 3                                                        | 1                           |                                  | 1          | 2                                                                                        | 2                          | 1                                |         |                                  |           |
| CO5                         | 3                                                        | 2                           | 1                                | 2          | 2                                                                                        | 2                          | 1                                |         |                                  |           |
| CO6                         | 3                                                        | 1                           | MII                              | 1          | 2                                                                                        | 2                          | 1                                |         |                                  |           |
|                             |                                                          |                             | 2,Low:01, No 2<br>nstitute level | Mapping: - |                                                                                          |                            |                                  | 2       |                                  |           |

## XII. SUGGESTED LEARNING MATERIALS / BOOKS

| Sr.No | Author                                              | Publisher with ISBN Number              |                                                                                             |
|-------|-----------------------------------------------------|-----------------------------------------|---------------------------------------------------------------------------------------------|
| 1     | Aryabhatta                                          | The Surya Siddhanta                     | Baptist mission press, Calcutta                                                             |
| 2     | Haliday, David; Resnik,<br>Robert and Walker, Jearl | Fundamentals of Physics                 | John Wiley & sons, Hoboken, USA, 2014 ISBN : 812650823X.                                    |
| 3     | Hussain Jeevakhan                                   | Applied Physics II                      | Publisher: Khanna Book Publishing ISBN: 9789391505578.                                      |
| 4     | Narlikar, J.V.;Joshi , A. W.;<br>Ghatak A.K. et al  | Physics Textbook Part I -<br>Class XII  | National Council of Education Research and<br>Training, New Delhi, 2013, ISBN : 8174506314  |
| 5     | Narlikar, J.V.;Joshi , A. W.;<br>Ghatak A.K. et al  | Physics Textbook Part II<br>- Class XII | National Council of Education Research and<br>Training, New Delhi, 2013, ISBN : 8174506713  |
| 6     | Jain and Jain                                       | Engineering Chemistry                   | National Council of Education Research and<br>Training, New Delhi, 2010, ISBN : 8174505083  |
| 7     | Dara, S. S.                                         | Engineering Chemistry                   | National Council of Education Research and<br>Training, New Delhi, 2015, ISBN : 8174505660  |
| 8     | Bagotsky V.S.                                       | Fundamental of electrochemistry         | National Council of Education Research and<br>Training, New Delhi, 2013, ISBN : 8174506314. |
| 9     | Agnihotri Rajesh                                    | Chemistry for Engineers                 | Wiley India Pvt. Ltd. New Delhi, 2014, ISBN: 9788126550784.                                 |
| 10    | Anju Rawlley, Devdatta V.<br>Saraf                  | Applied Chemistry with<br>Lab Manual    | Khanna Book Publishing Co. (P) Ltd. New Delhi, 2021, ISBN- 978-93-91505-44-8                |
| 11    | Vairam S.                                           | Engineering Chemistry                   | Wiley India Pvt. Ltd. New Delhi, 2013, ISBN: 9788126543342                                  |

## XIII. LEARNING WEBSITES & PORTALS

| Sr.No | Link / Portal                                           | Description    |
|-------|---------------------------------------------------------|----------------|
| 1     | https://www.iberdrola.com/sustainability/green-hydrogen | Green hydrogen |

## Course Code : 312308

| Sr.No | Link / Portal                                                                 | Description                               |
|-------|-------------------------------------------------------------------------------|-------------------------------------------|
| 2     | https://vedicheritage.gov.in/vedic-heritage-in-present-conte<br>xt/metallurgy | Ancient indian metallurgy (IKS)           |
| 3     | https://vlab.amrita.edu/?sub=2&brch=193∼=575&cnt=4                            | Determine turbidity by using a simulation |
| 4     | https://www.britannica.com/science/metallurgy                                 | Metals and alloy                          |
| 5     | https://phet.colorado.edu/en/simulations/ph-scale                             | PH and POH                                |
| 6     | https://archive.nptel.ac.in/courses/103/105/103105110/                        | Solid fuel                                |
| 7     | www.physicsclassroom.com                                                      | Concepts of Physics                       |
| 8     | www.fearofphysics.com                                                         | Fundamental terms in Physics              |
| 9     | https://iksindia.org                                                          | IKS                                       |

## MSBTE Approval Dt. 18/12/2023

Semester - 2, K Scheme

| Programme Name/s | : Automobile Engineering./ Agricultural Engineering/ Civil Engineering/ Chemical<br>Engineering/<br>Civil & Rural Engineering/ Construction Technology/ Civil & Environmental<br>Engineering/ Mechanical Engineering/<br>Mechatronics/ Production Engineering |
|------------------|----------------------------------------------------------------------------------------------------|
| Programme Code   | : AE/ AL/ CE/ CH/ CR/ CS/ LE/ ME/ MK/ PG                                                                                                    |
| Semester         | : Second                                                                                                    |
| Course Title     | : ENGINEERING MECHANICS                                                                                                    |
| Course Code      | : 312312                                                                                                    |

## I. RATIONALE

The analysis of forces acting on various structural and machine elements using principles of mechanics gives useful data for detailing and design of structure and machine. The analysis of forces helps to prevent arises of defects, errors and subsequent failures in such elements under action of forces. This course is designed for diploma aspirants to acquire and apply the basic and discipline knowledge to solve practical problems regarding design and automation components in the field of various engineering disciplines such as civil, mechanical, agricultural etc. their allied disciplines.

## II. INDUSTRY / EMPLOYER EXPECTED OUTCOME

Apply the principles of engineering mechanics to analyze, design and automation the prototypes and equipment's of various industries.

## **III. COURSE LEVEL LEARNING OUTCOMES (COS)**

Students will be able to achieve & demonstrate the following COs on completion of course based learning

- CO1 Select the suitable machine under given loading condition.
- CO2 Analyze the given force system to calculate resultant force.
- CO3 Determine unknown force(s) of given load combinations in the given situation.
- CO4 Apply the laws of friction in the given situation.
- CO5 Determine the centroid/centre of gravity of the given structural elements of having specific shape and size.

## IV. TEACHING-LEARNING & ASSESSMENT SCHEME

|                |                          | Abbr Cou |                      | Learning Scheme                |    |        |   |           | Assessment Scheme |          |           |           |                                  |     |     |                |     |                |     |     |          |
|----------------|--------------------------|----------|----------------------|--------------------------------|----|--------|---|-----------|-------------------|----------|-----------|-----------|----------------------------------|-----|-----|----------------|-----|----------------|-----|-----|----------|
| Course<br>Code | Course Title             |          | Course<br>Category/s | Actual<br>Contact<br>Hrs./Week |    | SLHNLH |   | I Credits | Paper<br>Duration | Theory   |           |           | Based on LL &<br>TL<br>Practical |     | &   | Based on<br>SL |     | Total<br>Marks |     |     |          |
|                |                          |          |                      | CL                             | TL | LL     |   |           |                   | Duration | FA-<br>TH | SA-<br>TH | Tot                              | tal | FA- | PR             | SA- | PR             | SI  |     | 19141 KS |
|                |                          |          |                      | 1                              |    |        |   |           |                   |          | Max       | Max       | Max                              | Min | Max | Min            | Max | Min            | Max | Min |          |
| 312312         | ENGINEERING<br>MECHANICS | EGM      | DSC                  | 3                              | 1  | 2      | 2 | 8         | 4                 | 3        | 30        | 70        | 100                              | 40  | 25  | 10             | -   | 3              | 25  | 10  | 150      |

## Total IKS Hrs for Sem. : 2 Hrs

Abbreviations: CL- ClassRoom Learning, TL- Tutorial Learning, LL-Laboratory Learning, SLH-Self Learning Hours, NLH-Notional Learning Hours, FA - Formative Assessment, SA -Summative assessment, IKS - Indian Knowledge System, SLA - Self Learning Assessment

Legends: @ Internal Assessment, # External Assessment, \*# On Line Examination, @\$ Internal Online Examination

Note :

- 1. FA-TH represents average of two class tests of 30 marks each conducted during the semester.
- 2. If candidate is not securing minimum passing marks in FA-PR of any course then the candidate shall be declared as "Detained" in that semester.
- 3. If candidate is not securing minimum passing marks in SLA of any course then the candidate shall be declared as fail and will have to repeat and resubmit SLA work.
- 4. Notional Learning hours for the semester are (CL+LL+TL+SL)hrs.\* 15 Weeks
- 5. 1 credit is equivalent to 30 Notional hrs.
- 6. \* Self learning hours shall not be reflected in the Time Table.
- 7. \* Self learning includes micro project / assignment / other activities.

| Sr.No | Theory Learning Outcomes<br>(TLO's)aligned to CO's.                                                                                                    | heory Learning Outcomes<br>(TLO's)aligned to CO's. Learning content mapped with Theory Learning<br>Outcomes (TLO's) and CO's.                                                                                                    |                                                                                                    |  |  |  |  |
|-------|----------------------------------------------------------------------------------------------------|----------------------------------------------------------------------------------------------------|----------------------------------------------------------------------------------------------------|--|--|--|--|
| 1     | TLO 1.1 Identify the type of<br>machine based on efficiency<br>of machine.<br>TLO 1.2 Calculate effort<br>required and load lifted by<br>the given simple lifting<br>machine.<br>TLO 1.3 Verify law machine<br>for given loading.<br>TLO 1.4 Determine effort<br>required along with<br>efficiency for given machine<br>with varying velocity ratio. | <ul> <li>Unit - I Simple Lifting Machine</li> <li>1.1 Concept of simple lifting machine, load, effort, mechanical advantage, velocity ratio, efficiency of machines, reversible and non-reversible/self locking machines. (IKS*: Hand axe as wedge, Lever in battle, Inclined Plane for loading, Pulleys to lift water in irrigation)</li> <li>1.2 Concept of ideal machine and its conditions, machine friction, ideal effort, ideal load, effort lost in friction and load lost in friction, maximum mechanical advantage and maximum efficiency.</li> <li>1.3 Nature of graphs: Load vs. effort, load vs. ideal effort, load vs. MA, load vs. efficiency, Law of machine and its uses.</li> <li>1.4 Velocity ratios of inclined plane, Differential axle and wheel, Worm and worm wheel, Single purchase and double purchase crab winch, Simple screw jack, Weston's differential pulley block, geared pulley block, two sheave pulley block, three sheave pulley block.</li> </ul> | Chalk-Board<br>Video<br>Demonstrations<br>Presentations<br>Demonstration<br>Hands-on<br>Case Study |  |  |  |  |

## V. THEORY LEARNING OUTCOMES AND ALIGNED COURSE CONTENT

## Course Code : 312312

| Sr.No | Theory Learning Outcomes<br>(TLO's)aligned to CO's.                                                                                                    | TLO's)aligned to CO's. Outcomes (TLO's) and CO's.                                                                                                    |                                                                                                    |  |  |  |  |  |
|-------|----------------------------------------------------------------------------------------------------|----------------------------------------------------------------------------------------------------|----------------------------------------------------------------------------------------------------|--|--|--|--|--|
| 2     | TLO 2.1 Describe the<br>characteristics of force.<br>TLO 2.2 Calculate the<br>moment of given forces in a<br>force system.<br>TLO 2.3 Suggest the suitable<br>law for the analysis of given<br>force system.<br>TLO 2.4 Determine the<br>components of given force.<br>TLO 2.5 Calculate the<br>resultant force of given force<br>system analytically.<br>TLO 2.6 Calculate the<br>resultant force of given force<br>system graphically. | <ul> <li>Unit - II Analysis of Forces</li> <li>2.1 Introduction of Mechanics: Engineering Mechanics,<br/>Statics, Dynamics, Kinetics, Kinematics, concept of rigid<br/>body, Force: definition, unit, graphical representation,<br/>Bow's notation, characteristics, Types of force system</li> <li>2.2 Moment of force: Definition, unit, sign conventions,<br/>couple and its properties.</li> <li>2.3 Law related to forces: Law of transmissibility of<br/>force, Law of polygon of forces, Varignon's theorem of<br/>moments, Law of moment, Law of parallelogram of<br/>forces. (IKS*:Weighing scale in Mohenjodaro, Harappa)</li> <li>2.4 Resolution of coplanar forces: orthogonal and non<br/>orthogonal components of a force.</li> <li>2.5 Composition of coplanar forces using analytical<br/>method. Resultant of collinear, concurrent and non-<br/>concurrent force system.</li> <li>2.6 Composition of coplanar forces using graphical<br/>method. Resultant of concurrent force system and<br/>parallel force system consisting of maximum four forces<br/>only.</li> </ul> | Chalk-Board<br>Video<br>Demonstrations<br>Collaborative<br>learning<br>Presentations<br>Hands-on<br>Case Study |  |  |  |  |  |
| 3     | TLO 3.1 Draw the Free<br>Body Diagram for given<br>loading in given situation.<br>TLO 3.2 Determine the<br>equilibrant of the given<br>concurrent force system.<br>TLO 3.3 Use Lami's theorem<br>to determine the unknown<br>forces causing equilibrium<br>for given practical situation.<br>TLO 3.4 Identify the type of<br>beam in a given structure.<br>TLO 3.5 Determine reactions<br>in the given type of beam<br>analytically.     | <ul> <li>Unit - III Equilibrium of Forces</li> <li>3.1 Equilibrium and its conditions.</li> <li>3.2 Equilibrant and relation with resultant, Equilibrant of concurrent force system.</li> <li>3.3 Lami's Theorem and its applications, Concept of Free body diagram, (Problems unknown not more than two.)</li> <li>3.4 Types of supports: fixed, simple, hinged, roller and fixed, Types of beams: cantilever, simply supported, overhanging, continuous and fixed. Types of loads: vertical and inclined point load, uniformly distributed load.</li> <li>3.5 Determination of Beam reactions using analytical method for cantilever simply supported and overhanging beam subjected to vertical load, inclined load and uniformly distributed load (combination of any two types).</li> </ul>                                                                                                    | Chalk-Board<br>Video<br>Demonstrations<br>Presentations<br>Site/Industry Visit<br>Hands-on<br>Case Study       |  |  |  |  |  |

#### **ENGINEERING MECHANICS**

| Sr.No | Theory Learning Outcomes<br>(TLO's)aligned to CO's.                                                                                                    | Learning content mapped with Theory Learning<br>Outcomes (TLO's) and CO's.                                                                                                    | Suggested<br>Learning<br>Pedagogies.                                                                        |
|-------|----------------------------------------------------------------------------------------------------|----------------------------------------------------------------------------------------------------|----------------------------------------------------------------------------------------------------|
| 4     | TLO 4.1 Determine friction<br>force along with coefficient<br>of friction for the given<br>condition.<br>TLO 4.2 Describe the<br>conditions for friction for the<br>give situation.<br>TLO 4.3 Determine friction<br>force in the given situation.<br>TLO 4.4 Draw free body<br>diagram for showing forces<br>acting on a ladder under<br>given condition. | <ul> <li>Unit - IV Friction of Forces</li> <li>4.1 Friction and its relevance in engineering, types and<br/>laws of friction, limiting equilibrium, limiting friction,<br/>co-efficient of friction, angle of friction, angle of repose,<br/>and their relationship.</li> <li>4.2 Equilibrium of bodies on level surface subjected to<br/>force parallel to plane and inclined to plane.</li> <li>4.3 Equilibrium of bodies on inclined plane subjected to<br/>force parallel to the plane only.</li> <li>4.4 Forces acting on ladder (only free body diagram, no<br/>numerical).</li> </ul>                                  | Chalk-Board<br>Video<br>Demonstrations<br>Presentations<br>Demonstration<br>Case Study<br>Hands-on          |
| 5     | TLO 5.1 Determine the<br>centroid of given plane<br>figure.<br>TLO 5.2 Determine the<br>centroid of given composite<br>figure.<br>TLO 5.3 Determine center of<br>gravity of given solid.<br>TLO 5.4 Determine Centre<br>of gravity of the given<br>composite solid.                                                                                        | <ul> <li>Unit - V Centroid and Centre of Gravity</li> <li>5.1 Centroid of geometrical plane figures: square, rectangle, triangle, circle, semi-circle, quarter circle (IKS*: Archery arrowheads in Ramayana, Arch in archeological structures such as Mahal, Gol Gumbaz).</li> <li>5.2 Centroid of composite figures such as I, L, C, T, Z sections (not more than three simple figures).</li> <li>5.3 Centre of Gravity of simple solids: cube, cuboid, cylinder, cone, sphere and hemisphere (no hollow solids).</li> <li>5.4 Centre of Gravity of composite solids composed of not more than two simple solids.</li> </ul> | Chalk-Board<br>Demonstration<br>Video<br>Demonstrations<br>Model<br>Demonstration<br>Hands-on<br>Case Study |

## VI. LABORATORY LEARNING OUTCOME AND ALIGNED PRACTICAL / TUTORIAL EXPERIENCES.

| Practical / Tutorial /<br>Laboratory Learning Outcome<br>(LLO)                                                                                                    | Sr<br>No | Laboratory Experiment / Practical Titles / Tutorial<br>Titles                                                           | Number<br>of hrs. | Relevant<br>COs   |
|----------------------------------------------------------------------------------------------------|----------|----------------------------------------------------------------------------------------------------|-------------------|-------------------|
| LLO 1.1 Verify law of machine<br>under the given condition.<br>LLO 1.2 Verify law of moment<br>of forces.<br>LLO 1.3 Understand the<br>centroid of structural<br>component. | 1        | Collect the photographic information of Indian<br>Knowledge System (IKS) given in various units.                        | 2                 | CO1<br>CO2<br>CO5 |
| LLO 2.1 Verify law of machine under the given condition.                                                                                                    | 2        | *Determine mechanical advantage and velocity ratio<br>of differential axle and wheel for different load and<br>efforts. | 2                 | CO1               |
| LLO 3.1 Verify law of machine under the given condition.                                                                                                    |          | Determine mechanical advantage and velocity ratio<br>of worm and worm wheel for different load and<br>efforts.          | 2                 | CO1               |
| LLO 4.1 Verify law of machine under the given condition.                                                                                                    |          | Determine mechanical advantage and velocity ratio<br>of single purchase crab winch for different load and<br>efforts.   | 2                 | CO1               |

| Practical / Tutorial /<br>Laboratory Learning Outcome<br>(LLO)              | Sr<br>No | Laboratory Experiment / Practical Titles / Tutorial<br>Titles                                                                          | Number<br>of hrs. | Relevant<br>COs |
|-----------------------------------------------------------------------------|----------|----------------------------------------------------------------------------------------------------|-------------------|-----------------|
| LLO 5.1 Verify law of machine<br>under the given condition.                 | 5        | Determine mechanical advantage and velocity ratio<br>of double purchase crab winch for different load and<br>efforts.                  | 2                 | CO1             |
| LLO 6.1 Verify law of machine under the given condition.                    | 6        | *Determine mechanical advantage and velocity ratio of simple screw jack for different load and efforts.                                | 2                 | CO1             |
| LLO 7.1 Verify law of machine under the given condition.                    | 7        | Determine mechanical advantage and velocity ratio<br>of Weston's differential pulley block for different<br>load and efforts.          | 2                 | CO1             |
| LLO 8.1 Verify law of machine under the given condition.                    | 8        | Determine mechanical advantage and velocity ratio of geared pulley block for different load and efforts.                               | 2                 | CO1             |
| LLO 9.1 Verify law of machine under the given condition.                    | 9        | Determine mechanical advantage and velocity ratio<br>of two sheave pulley block for different load and<br>efforts.                     | 2                 | CO1             |
| LLO 10.1 Verify law of machine under the given condition.                   | 10       | Determine mechanical advantage and velocity ratio<br>of three sheave pulley block for different load and<br>efforts.                   | 2                 | CO1             |
| LLO 11.1 Analyse the resultant force of given force system.                 | 11       | *Verify law of polygon of forces using Universal force table for given forces.                                                         | 2                 | CO2             |
| LLO 12.1 Analyse the resultant force of given force system.                 | 12       | *Verify law of moment of forces using law of moment apparatus for given forces.                                                        | 2                 | CO2             |
| LLO 13.1 Analyse the resultant force of given force system.                 | 13       | Verify Varignon's theorem of moments of forces<br>using law of moment apparatus for given forces.                                      | 2                 | CO2             |
| LLO 14.1 Analyse the resultant force of given force system.                 | 14       | Determine graphically the resultant force of given concurrent force system.                                                            | 2                 | CO2             |
| LLO 15.1 Analyse the given<br>force system acting on<br>structural element. | 15       | Determine graphically the resultant force of given parallel force system.                                                              | 2                 | CO2             |
| LLO 16.1 Verify laws of friction related to forces.                         | 16       | *Verify the Lamis theorem using Universal force table apparatus for given forces.                                                      | 2                 | CO3             |
| LLO 17.1 Verify laws of friction related to forces.                         | 17       | *Determine support reactions of simply supported<br>beam using parallel force or beam reaction apparatus<br>for given vertical forces. | 2                 | CO3             |
| LLO 18.1 Apply the concept of centroid for given objects.                   | 18       | *Determine coefficient of friction using friction<br>apparatus for given block on horizontal plane.                                    | 2                 | CO4             |
| LLO 19.1 Verify laws of friction related to forces.                         | 19       | Determine coefficient of friction using friction apparatus for given block on inclined plane.                                          | 2                 | CO4             |
| LLO 20.1 Apply the concept of<br>centroid for given objects.                | 20       | *Verify centroid of plane figure of given dimensions<br>by making simple paper model.                                                  | 2                 | CO5             |

## Note : Out of above suggestive LLOs -

- '\*' Marked Practicals (LLOs) Are mandatory.
- Minimum 80% of above list of lab experiment are to be performed.
- Judicial mix of LLOs are to be performed to achieve desired outcomes.

# VII. SUGGESTED MICRO PROJECT / ASSIGNMENT/ ACTIVITIES FOR SPECIFIC LEARNING / SKILLS DEVELOPMENT (SELF LEARNING)

#### **ENGINEERING MECHANICS**

#### Assignment

• Solve the examples on calculation of values of MA, VR, ?, Pi, Pf, Wi, Wf etc. for given type of machine.

• Solve the examples on calculation of centroid of simple/composite plane figures from given problem statement or figure.

• Solve the examples on calculation of centroid of simple/composite plane figures from given problem statement or figure.

• Solve the examples on calculation of centroid of simple/composite solid bodies from given problem statement or figure.

• Solve the examples on calculation of coefficient of friction, normal reaction, force required to pull the block for given case of frictional bodies (horizontal or inclined plane).

• Solve the examples on calculation of unknown forces using Lamis theorem from given problem statement or figure.

- Solve the examples on calculation of support reactions of given beam from given problem statement or figure.
- Solve the examples on calculation of orthogonal or non orthogonal components of a force.

• Solve the examples on calculation of resultant of a force for given force system from given problem statement or figure.

• Solve the examples on calculation of moments of a force from given problem statement or figure.

#### Micro project

• Prepare a chart showing comparison of centroid and center of gravity for square-cube, rectangle-cylinder, triangle-cone, circle-sphere, semicircle-hemisphere.

- Prepare chart of types of forces showing real-life examples.
- Prepare chart or flex of laws related to engineering mechanics like law of moment, law of machine, law of parallelogram of forces, Varignon's theorem of moments etc..

• Collect photographs of specific simple lifting machine and relate these machines with the machines being studied and prepare models of simple lifting machines using tools in "MECHANO" and "MECHANIX"

- Prepare chart showing all types of beams having types of support (roller, hinged, fixed) with sketches and corresponding photographs of real life examples.
- Prepare models of types of beam subjected to all loads (point load, udl, uvl, moment, couple) with sketches and corresponding photographs of real life examples.
- Prepare photographic chart showing real life examples of uses of friction on horizontal (walking, writing, etc.) and inclined plane (slider in gardens, loading of heavy material in trucks etc.).

## Note :

Note: Student should maintain a separate full size book to solve the assignment given by course teacher. Course teacher can assign following type of assignments to students. Assignments should be solved by individual students and corrective actions should be given by course teacher. These are the just suggestive microproject topics. Faculty must design microproject/activities/assignments based on course outcome requirements. Student should prepare 10-15 pages microproject on any topic in a group of 4 students only. Course teacher can allot following topics to microproject group. Microproject report should be prepared with new information other than classroom teaching. The necessary guidance for the microproject work should be provided by course teacher.

## VIII. LABORATORY EQUIPMENT / INSTRUMENTS / TOOLS / SOFTWARE REQUIRED

| Sr.No | Equipment Name with Broad Specifications                                                                                                    | Relevant<br>LLO<br>Number |
|-------|----------------------------------------------------------------------------------------------------|---------------------------|
| 1     | Simple axle and wheel (wall mounted unit with the wheel of 40 cm diameter and axles are insteps of 20 cm and 10 cm reducing diameter .       | 1                         |
| 2     | Differential axle and wheel (wall mounted unit with the wheel of 40 cm diameter and axles are insteps of 20 cm and 10 cm reducing diameter . | 2                         |

| Sr.No |                                                                                                    |       |  |  |  |  |
|-------|----------------------------------------------------------------------------------------------------|-------|--|--|--|--|
| 3     | Worm and worm wheel (wall mounted unit with threaded spindle, load drum, effort wheel; with necessary slotted weights, hanger and thread)                                                                                                    | 3     |  |  |  |  |
| 4     | Single Purchase Crab winch (Table mounted heavy cast iron body. The effort wheel is of C.I. material of 25 cm diameter mounted on a shaft of about 40mm dia. On the same shaft a geared wheel of 15 cm dia.                                                                        | 4     |  |  |  |  |
| 5     | Double Purchase Crab winch (Having assembly same as above but with double set of gearing arrangement.)                                                                                                    | 5     |  |  |  |  |
| 6     | Simple screw Jack (Table mounted metallic body, screw with a pitch of 5 mm carrying a double flanged turn table of 20 cm diameter.                                                                                                    | 6     |  |  |  |  |
| 7     | Weston's Differential pulley block (consisting of two pulleys; one bigger and other smaller.                                                                                                    | 7     |  |  |  |  |
| 8     | Weston's Differential worm geared pulley block (Consists of a metallic (preferably steel) cogged wheel of about 20 cm along with a protruded load drum of 10 cm dia. to suspend the weights of 10 kg, 20 kg-2 weights and a 50 kg weights)                                         | 8     |  |  |  |  |
| 9     | Universal Force Table (Consists of a circular 40 cm dia. Aluminum disc, graduated into 360 degrees.) with all accessories.                                                                                                    | 9,14  |  |  |  |  |
| 10    | Law of moment's apparatus consisting of a stainless steel graduated beam 12.5 mm square in section, 1m long, pivoted at centre.                                                                                                    | 10,11 |  |  |  |  |
| 11    | Beam Reaction apparatus (The apparatus is with two circular dial type 10 kg.)                                                                                                    | 15    |  |  |  |  |
| 12    | Friction apparatus for motion along horizontal and inclined plane (base to which a sector with graduated arc and vertical scale is provided. The plane may be clamped at any angle up to 45 degrees. pan. Two weight boxes (each of 5 gm,10 gm, 2-20 gm, 2-50 gm, 2-100 gm weight) | 16,17 |  |  |  |  |
| 13    | Models of geometrical figures.                                                                                                    | 18    |  |  |  |  |

# IX. SUGGESTED WEIGHTAGE TO LEARNING EFFORTS & ASSESSMENT PURPOSE (Specification Table)

| Sr.No | Unit | Unit Title                     | Aligned COs | Learning Hours | <b>R-Level</b> | <b>U-Level</b> | A-Level | Total Marks |
|-------|------|--------------------------------|-------------|----------------|----------------|----------------|---------|-------------|
| 1     | Ι    | Simple Lifting Machine         | CO1         | 9              | 2              | 8              | 4       | 14          |
| 2     | Π    | Analysis of Forces             | CO2         | 13             | 2              | 4              | 12      | 18          |
| 3     | III  | Equilibrium of Forces          | CO3         | 9              | 2              | 8              | 4       | 14          |
| 4     | IV   | Friction of Forces             | CO4         | 7              | 2              | 4              | 6       | 12          |
| 5     | V    | Centroid and Centre of Gravity | CO5         | 7              | 2              | 4              | 6       | 12          |
|       |      | Grand Total                    |             | 45             | 10             | 28             | 32      | 70          |

## X. ASSESSMENT METHODOLOGIES/TOOLS

#### Formative assessment (Assessment for Learning)

• Term work (Lab Manual), Self-Learning (Assignment) Question and Answers in class room, quiz and group discussion. Note: Each practical will be assessed considering-60% weightage to process related and 40 % weightage to product related.

## Summative Assessment (Assessment of Learning)

• Practical Examination, Oral Examination, Pen and Paper Test.

# XI. SUGGESTED COS - POS MATRIX FORM

|       | 2                                                        | 5/                          | Progra                           | amme Outco | mes (POs)                                                                                |            |                                  | S<br>Ou | ogram<br>Specific<br>Itcome<br>(PSOs) | c<br>es*  |
|-------|----------------------------------------------------------|-----------------------------|----------------------------------|------------|------------------------------------------------------------------------------------------|------------|----------------------------------|---------|---------------------------------------|-----------|
| (COs) | PO-1 Basic<br>and<br>Discipline<br>Specific<br>Knowledge | PO-2<br>Problem<br>Analysis | Development                      |            | PO-5<br>Engineering<br>Practices for<br>Society,<br>Sustainability<br>and<br>Environment | Management | PO-7<br>Life<br>Long<br>Learning | 1       | PSO-<br>2                             | PSO-<br>3 |
| CO1   | 1                                                        | 1                           | 1                                | 2          | 1                                                                                        | -          | 1                                |         |                                       |           |
| CO2   | 2                                                        | 2                           | 1                                | 2          | 1                                                                                        | -          | 1                                | 9       |                                       |           |
| CO3   | 2                                                        | 2                           | 1                                | 2          | 1                                                                                        | -          | 1                                | 1       |                                       |           |
| CO4   | 2                                                        | 2                           | 2                                | 2          | 1                                                                                        | - 1        | 1                                | )       | 77                                    |           |
| CO5   | 2                                                        | 2                           | 1                                | 2          | 1                                                                                        | - /        | 1                                |         |                                       |           |
|       |                                                          |                             | 2,Low:01, No 2<br>nstitute level | Mapping: - |                                                                                          |            |                                  |         |                                       |           |

#### XII. SUGGESTED LEARNING MATERIALS / BOOKS

| Sr.No    | Author                    | Title                    | Publisher with ISBN Number                                     |  |  |  |  |  |
|----------|---------------------------|--------------------------|----------------------------------------------------------------|--|--|--|--|--|
| 1        | S. Ramamrutham            | Engineering<br>Mechanics | Dhanpat Rai Publishing Co. 2016 ISBN-13: 978-<br>9352164271    |  |  |  |  |  |
| 2        | R. S. Khurmi,<br>N.Khurmi | Engineering<br>Mechanics | S.Chand & Co. New Delhi 2018 ISBN: 978-9352833962              |  |  |  |  |  |
| 3        | S. S. Bhavikatti          | Engineering<br>Mechanics | New Age International Private Limited ISBN: 978-<br>9388818698 |  |  |  |  |  |
| <u>д</u> |                           | Engineering<br>Mechanics | Khanna Publishing ISBN-13:978-9386173263                       |  |  |  |  |  |
| 5        | Dr. R. K. Bansal          | Engineering<br>Mechanics | Laxmi Publications ISBN 13: 9788131804094                      |  |  |  |  |  |

# XIII. LEARNING WEBSITES & PORTALS

| Sr.No | Link / Portal                                                                                       | Description                                              |
|-------|----------------------------------------------------------------------------------------------------|----------------------------------------------------------|
| 1     | https://www.engineersrail.com/simple-lifting-machine/                                               | Introduction of simple lifting machine                   |
| 2     | https://www.youtube.com/watch?v=kNypk8GReqM                                                         | Law of machine and types of machines useful in industry. |
| 3     | http://nitttrc.edu.in/nptel/courses/video/112106286/L01.html                                        | Introduction to engineering mechanics                    |
| 4     | https://www.youtube.com/watch?v=6u_rjLjv-<br>MY&list=PLOSWwFV98r<br>fKXq2KBphJz95rao7q8PpwT&index=3 | Introduction of force system with examples               |
| 5     | https://www.youtube.com/watch?<br>v=Fudcc0JoXdo&list=PLOSWwFV98r<br>fKXq2KBphJz95rao7q8PpwT&index=4 | Resolution and composition of forces                     |
| 6     | https://www.youtube.com/watch?v=RrVuSbCZH8c                                                         | Verification of Lamis theorem in<br>laboratory           |
| 7     | https://www.youtube.com/watch?v=tM5hsUiNpGA                                                         | Calculation of beam reactions for various types of beams |

## MSBTE Approval Dt. 18/12/2023

Semester - 2, K Scheme

https://services.msbte.ac.in/scheme\_digi/pdfdownload/download/

## Course Code : 312312

| Sr.No | Link / Portal                               | Description                                                              |
|-------|---------------------------------------------|--------------------------------------------------------------------------|
| 8     | https://www.youtube.com/watch?v=RGT1g_lu440 | Calculation of coefficient of friction for horizontal and inclined plane |
| 9     | https://www.youtube.com/watch?v=wfjLNSfPXAI | Centroid of plane/composite figures,<br>C.G. of plane/composite solids   |
| 10    | https://www.youtube.com/watch?v=v6VTMwxx4oA | Centroid of composite figures.                                           |

MSBTE Approval Dt. 18/12/2023

Semester - 2, K Scheme

| Programme Name/s | : Automobile Engineering./ Mechanical Engineering/ Mechatronics/ Production<br>Engineering/ |
|------------------|---------------------------------------------------------------------------------------------|
| Programme Code   | : AE/ ME/ MK/ PG                                                                            |
| Semester         | : Second                                                                                    |
| Course Title     | : MANUFACTURING TECHNOLOGY                                                                  |
| Course Code      | : 312313                                                                                    |

#### I. RATIONALE

Diploma graduates frequently encounter diverse manufacturing processes. This core manufacturing technology course aims to enhance student's comprehension of manufacturing methods, like turning, drilling, milling, casting, forming, and joining, etc.

## II. INDUSTRY / EMPLOYER EXPECTED OUTCOME

Produce a given component using various manufacturing processes.

#### **III. COURSE LEVEL LEARNING OUTCOMES (COS)**

Students will be able to achieve & demonstrate the following COs on completion of course based learning

- CO1 Produce a part using a lathe and drilling machine as per given drawing.
- CO2 Produce a part using a milling machine as per given drawing.
- CO3 Produce a part using casting processes as per given drawing.
- CO4 Produce a part using forming processes as per given drawing.
- CO5 Produce a part using joining processes as per given drawing..

## IV. TEACHING-LEARNING & ASSESSMENT SCHEME

|                |                             |      |                      | L                                                         | ear | ning        | sche | eme |   |   | Assessn   |                |     |     | sment Scheme |     |     |     |     |     |     |  |  |
|----------------|-----------------------------|------|----------------------|-----------------------------------------------------------|-----|-------------|------|-----|---|---|-----------|----------------|-----|-----|--------------|-----|-----|-----|-----|-----|-----|--|--|
| Course<br>Code | Course Title                | Abbr | Course<br>Category/s | rse Hrs./Week TL<br>rv/s SI HNI H Credits Paper Practical |     | I heory I L |      | 100 |   |   |           | Total<br>Marks |     |     |              |     |     |     |     |     |     |  |  |
|                |                             |      |                      | CL                                                        |     |             |      |     | 1 |   | FA-<br>TH | SA-<br>TH      | 10  |     | FA-          |     | SA- |     | SL  | A   |     |  |  |
|                |                             |      |                      |                                                           |     |             |      |     |   |   | Max       | Max            | Max | Min | Max          | Min | Max | Min | Max | Min |     |  |  |
| 312313         | MANUFACTURING<br>TECHNOLOGY | MPR  | DSC                  | 3                                                         | -   | 4           | 1    | 8   | 4 | 3 | 30        | 70             | 100 | 40  | 25           | 10  | 25@ | 10  | 25  | 10  | 175 |  |  |

## Total IKS Hrs for Sem. : 1 Hrs

Abbreviations: CL- ClassRoom Learning, TL- Tutorial Learning, LL-Laboratory Learning, SLH-Self Learning Hours, NLH-Notional Learning Hours, FA - Formative Assessment, SA -Summative assessment, IKS - Indian Knowledge System, SLA - Self Learning Assessment

Legends: @ Internal Assessment, # External Assessment, \*# On Line Examination, @\$ Internal Online Examination Note :

- 1. FA-TH represents average of two class tests of 30 marks each conducted during the semester.
- 2. If candidate is not securing minimum passing marks in FA-PR of any course then the candidate shall be declared as "Detained" in that semester.
- 3. If candidate is not securing minimum passing marks in SLA of any course then the candidate shall be declared as fail and will have to repeat and resubmit SLA work.
- 4. Notional Learning hours for the semester are (CL+LL+TL+SL)hrs.\* 15 Weeks
- 5. 1 credit is equivalent to 30 Notional hrs.
- 6. \* Self learning hours shall not be reflected in the Time Table.
- 7. \* Self learning includes micro project / assignment / other activities.

## V. THEORY LEARNING OUTCOMES AND ALIGNED COURSE CONTENT

| Sr.No | Theory Learning<br>Outcomes (TLO's)aligned<br>to CO's.                                                                                                    | Learning content mapped with Theory Learning<br>Outcomes (TLO's) and CO's.                                                                                                    | Suggested<br>Learning<br>Pedagogies.              |
|-------|----------------------------------------------------------------------------------------------------|----------------------------------------------------------------------------------------------------|---------------------------------------------------|
| 1     | TLO 1.1 List various angles<br>of single point cutting tool.<br>TLO 1.2 List accessories of<br>lathe machine and their<br>function.<br>TLO 1.3 Calculate<br>machining parameters for<br>given component.<br>TLO 1.4 Describe<br>construction and<br>specification of a drilling<br>machine.<br>TLO 1.5 List various<br>drilling operations | <ul> <li>Unit - I Fundamentals of Lathe and drilling machines</li> <li>1.1 Basics of Machining: Single point cutting Tool and its nomenclature, Mechanics of Chip formation, Types of Chips.</li> <li>1.2 Lathe machine: Classification, specification of centre lathe; Basic parts and accessories like chucks (three jaw, four jaw, and magnetic chuck), mandrels, rests, faceplate, centres and angle plate of centre lathe and their functions.</li> <li>1.3 Lathe operations: facing, plain turning, taper turning, thread cutting, chamfering, grooving, knurling and cutting parameters like speed, feed, depth of cut and machining time.</li> <li>1.4 Drill machine: Classification, specification of drilling machine Basic parts of radial drilling machine, Sensitive drilling and their function.</li> <li>1.5 Drilling machine operations: Drilling, reaming, boring, counter sinking, counter boring, spot facing and Cutting parameters- speed, feed, depth of cut and machining time.</li> </ul> | Model<br>Demonstration<br>Video<br>Demonstrations |

## Course Code : 312313

| Sr.No | Theory Learning<br>Outcomes (TLO's)aligned<br>to CO's.                                                                                                    | Learning content mapped with Theory Learning<br>Outcomes (TLO's) and CO's.                                                                                                    | Suggested<br>Learning<br>Pedagogies.                             |
|-------|----------------------------------------------------------------------------------------------------|----------------------------------------------------------------------------------------------------|------------------------------------------------------------------|
| 2     | component.side and face milling cutter, form milling cutters and metalTLO 2.3 Describe millingslitting saw.                                                                                                    |                                                                                                    | Model<br>Demonstration<br>Video<br>Demonstrations                |
| 3     | TLO 3.1 Describe<br>significance of pattern<br>allowances.<br>TLO 3.2 Describe<br>moulding methods.<br>TLO 3.3 Classify casting<br>processes.<br>TLO 3.4 Enumerate safety<br>guidelines and precautions<br>for a foundry workshop.                                                             | <ul> <li>Unit - III Casting processes</li> <li>3.1 Pattern making: Basic steps in making pattern, types, materials and allowances, Color coding of pattern.</li> <li>3.2 Moulding: Types and properties of moulding sands, moulding methods, cores and core prints, gating and risering system.</li> <li>3.3 Casting: Casting in Indus valley civilization (IKS), Centrifugal casting, investment casting, shell moulding and applications, Casting defects-causes and remedies.</li> <li>3.4 Safety practices/ precautions in foundry shop.</li> </ul> | Chalk-Board<br>Model<br>Demonstration<br>Video<br>Demonstrations |
| 4     | TLO 4.1 Select the relevant<br>forming process for given<br>component.<br>TLO 4.2 Differentiate<br>rolling and forging process.<br>TLO 4.3 List various press<br>tool operations for given<br>component.<br>TLO 4.4 Enumerate safety<br>guidelines and precautions<br>for a forging/press shop | <ul> <li>Unit - IV Forming processes</li> <li>4.1 Drop forging: Introduction to forging, upset forging,<br/>Press forging, open die and closed die forging operations.</li> <li>4.2 Rolling: Principle of rolling, hot and cold rolling and<br/>applications, rolling mill.</li> <li>4.3 Press tool: Various operations performed on press,<br/>press tool, simple, progressive and forming dies and<br/>applications.</li> <li>4.4 Safety practices/ precautions in forging and press<br/>shop.</li> </ul>                                             | Chalk-Board<br>Model<br>Demonstration                            |

| Sr.No | Theory Learning<br>Outcomes (TLO's)aligned<br>to CO's.                                                                                                    | tcomes (TLO's)aligned Learning content mapped with Theory Learning                                                                                                    |                              |
|-------|----------------------------------------------------------------------------------------------------|----------------------------------------------------------------------------------------------------|------------------------------|
| 5     | TLO 5.1 Select suitable<br>welding process for given<br>component.<br>TLO 5.2 Describe gas<br>welding process.<br>TLO 5.3 Differentiate<br>various arc welding<br>processes.<br>TLO 5.4 Compare<br>soldering and brazing<br>process.<br>TLO 5.5 List causes of<br>welding defects and suggest<br>remedies.<br>TLO 5.6 Enumerate safety<br>guidelines and precautions<br>for a welding shop. | <ul> <li>Unit - V Metal joining processes</li> <li>5.1 Welding Processes: welding and weldability, types and classification of welding processes.</li> <li>5.2 Gas welding: gas welding equipments, oxy-acetylene welding, types of flame.</li> <li>5.3 Arc welding: arc welding equipment equipments, flux shielded metal arc welding, TIG and MIG welding.</li> <li>5.4 Soldering and brazing process, Comparison, fillers, merits, demerits and applications.</li> <li>5.5 Defects in welding joints: causes and remedies.</li> <li>5.6 Safety practices/ precautions in welding shop.</li> </ul> | Chalk-Board<br>Demonstration |

## VI. LABORATORY LEARNING OUTCOME AND ALIGNED PRACTICAL / TUTORIAL EXPERIENCES.

| Practical / Tutorial / Laboratory<br>Learning Outcome (LLO)                                                                                                    |   | Laboratory Experiment / Practical Titles /<br>Tutorial Titles                                                                      | Number<br>of hrs. | Relevant<br>COs |
|----------------------------------------------------------------------------------------------------|---|----------------------------------------------------------------------------------------------------|-------------------|-----------------|
| LLO 1.1 Setup a lathe machine for<br>given job as per operations.<br>LLO 1.2 Select suitable cutting<br>parameters for operations as per 1<br>given job.<br>LLO 1.3 Prepare a turning job as<br>per given drawing.                                |   | *Produce a job on a lathe machine that comprises<br>facing, plain turning and step turning operations as<br>per the given drawing. | 4                 | CO1             |
| LLO 2.1 Setup a lathe machine for<br>taper turning operations.<br>LLO 2.2 Calculate taper angle for<br>taper turning operations as per<br>given job.<br>LLO 2.3 Prepare a taper turning<br>job as per given drawing.                              | 2 | *Produce a job on a lathe machine that comprises<br>taper turning and grooving operations as per the<br>given drawing.             | 4                 | CO1             |
| LLO 3.1 Setup a lathe machine for<br>chamfering and knurling<br>operations.<br>LLO 3.2 Select suitable cutting<br>parameters for chamfering and<br>knurling operations.<br>LLO 3.3 Prepare a chamfering and<br>knurling job as per given drawing. | 3 | *Produce a job on a lathe machine that comprises<br>knurling and chamfering operations as per the<br>given drawing.                | 4                 | CO1             |
| LLO 4.1 Setup a drill machine for<br>given job as per operations.<br>LLO 4.2 Prepare a drilling job as<br>per given drawing.                                                                                                    | 4 | *Produce a job on a drilling machine comprising<br>drilling and reaming operations as per the given<br>drawing.                    | 4                 | CO1             |

## MANUFACTURING TECHNOLOGY

## Course Code : 312313

| Practical / Tutorial / Laboratory<br>Learning Outcome (LLO)                                                                                                    |    | Laboratory Experiment / Practical Titles /<br>Tutorial Titles                                             | Number<br>of hrs. | Relevant<br>COs |
|----------------------------------------------------------------------------------------------------|----|----------------------------------------------------------------------------------------------------|-------------------|-----------------|
| LLO 5.1 Setup a drill machine and<br>tool for given job as per operations.<br>LLO 5.2 Prepare a tapping job as<br>per given drawing.                                                         | 5  | *Produce a job on drilling machine<br>comprising tapping operation as per the given<br>drawing.           | 4                 | CO1             |
| LLO 6.1 Setup a drill machine and<br>tool for given job as per operations.<br>LLO 6.2 Prepare a counter-boring<br>job as per given drawing.                                                  | 6  | Produce a job on a drilling machine<br>comprising counter-boring operation as per the<br>given drawing.   | 4                 | CO1             |
| LLO 7.1 Setup a milling machine<br>and cutter for given job.<br>LLO 7.2 Prepare a job on milling<br>machine as per the given drawing.                                                        | 7  | Produce a job on a milling machine that comprises<br>of plain milling operation as per the given drawing. | 4                 | CO2             |
| LLO 8.1 Setup a milling machine<br>and side milling cutter for given<br>job.<br>LLO 8.2 Prepare a job on milling<br>machine as per the given drawing.                                        | 8  | Produce a job on a milling machine that comprises<br>of side milling operation as per given drawing.      | 4                 | CO2             |
| LLO 9.1 Setup a milling machine<br>and cutter for given job.<br>LLO 9.2 Use dividing head for<br>indexing.<br>LLO 9.3 Prepare a spur gear on<br>milling machine as per the given<br>drawing. | 9  | *Produce a spline shaft with 3 slots using indexing mechanism as per the given drawing.                   | 4                 | CO2             |
| LLO 10.1 Select material and tool                                                                                                    |    | *Produce a simple wooden pattern for the given component.                                                 | 4                 | CO3             |
| LLO 11.1 Choose appropriate sand<br>and tools for moulding a given<br>pattern.<br>LLO 11.2 Prepare a mould for<br>given pattern.                                                             | 11 | *Produce a sand mould for the given pattern.                                                              | 4                 | CO3             |
| LLO 12.1 Select suitable material<br>and melt it for required casting.<br>LLO 12.2 Prepare casting as per<br>given drawing.                                                                  | 12 | *Produce a casting from the given mould.                                                                  | 4                 | CO3             |
| LLO 13.1 Identify various<br>components of forging machine.<br>LLO 13.2 Enlist various forging<br>operations.<br>LLO 13.3 Identify need of safety<br>while working in forging shop.          | 13 | Demonstrate components of a forging machine and<br>its safety considerations.                             | 4                 | CO4             |
| LLO 14.1 Select tool for producing<br>given job.<br>LLO 14.2 Prepare a bolt head/a<br>cold chisel/hook as per given<br>drawing.                                                              |    |                                                                                                    | 4                 | CO4             |

5/8

#### Course Code : 312313

| Practical / Tutorial / Laboratory<br>Learning Outcome (LLO)                                                                                                    | Sr<br>No    | Laboratory Experiment / Practical Titles /<br>Tutorial Titles                              | Number<br>of hrs. | Relevant<br>COs |
|----------------------------------------------------------------------------------------------------|-------------|--------------------------------------------------------------------------------------------|-------------------|-----------------|
| LLO 15.1 Identify various<br>components of rolling<br>mill/machine.<br>LLO 15.2 Enlist rolling methods<br>used in industries.<br>LLO 15.3 Identify need of safety<br>while working rolling shop. | 15          | Demonstrate the various parts of rolling<br>mill/machine and various safety aspects of it. | 4                 | CO4             |
| LLO 16.1 Identify various<br>components of Press tool.<br>LLO 16.2 Identify type of die used<br>for production of washer.<br>LLO 16.3 Identify need of safety<br>while working in press shop.    | 16          | Demonstrate production process of washer.                                                  | 2                 | CO4             |
| LLO 17.1 Prepare material for<br>fabricating structure.<br>LLO 17.2 Select suitable<br>equipment and tool for welding.<br>LLO 17.3 Fabricate structure as per<br>given drawing.                  | 17          | *Fabricate structure using arc welding machine as per given drawing.                       | 4                 | CO5             |
| LLO 18.1 Prepare joint for<br>soldering/brazing by applying flux.<br>LLO 18.2 Perform<br>soldering/brazing operations on the<br>given components.                                                | 18          | *Perform soldering/brazing operations on the given components.                             | 2                 | CO5             |
| LLO 19.1 Enlist various welding<br>defects and their causes.<br>LLO 19.2 Identify casting defects<br>in the given welded joints.                                                                 | 19          | Identify various welding defects from given castings.                                      | 2                 | CO5             |
| Note : Out of above suggestive LL<br>• '*' Marked Practicals (LLOs) A<br>• Minimum 80% of above list of<br>• Judicial mix of LLOs are to be                                                      | re m<br>lab | handatory.                                                                                 |                   | 7/              |

• Judicial mix of LLOs are to be performed to achieve desired outcomes.

# VII. SUGGESTED MICRO PROJECT / ASSIGNMENT/ ACTIVITIES FOR SPECIFIC LEARNING / SKILLS DEVELOPMENT (SELF LEARNING)

#### Assignment

- Justify why lathe machine is called mother of all machines.
- Collect information regarding car bonnet manufacturing in automobile industry.
- Collect information of material used for preparation of pattern.
- Justify necessity of safety precaution in industries.
- Prepare a list of machine tools seen in the industry during industrial visit.

## Micro project

- Collect specifications of machine tools available in the industry you have visited.
- Prepare a list of similar operations that can be performed on different machine tools along with their specifications.
- Collect different welding equipments required for a welding shop.

## MSBTE Approval Dt. 18/12/2023

- Collect a information about operations required for key manufacturing.
- Prepare a list of machine tools available in the workshop of the institute with their specifications.

# VIII. LABORATORY EQUIPMENT / INSTRUMENTS / TOOLS / SOFTWARE REQUIRED

| Sr.No | Equipment Name with Broad Specifications                                                                         | Relevant LLO Number |
|-------|----------------------------------------------------------------------------------------------------|---------------------|
| 1     | Centre lathe machine.<br>(Length between canters 1000 mm, swing 500 mm)                                          | 1,2,3               |
| 2     | Drilling Machine<br>(drill diameter up to 40 mm)                                                                 | 4,5,6               |
| 3     | Column and knee type milling machine along with dividing head<br>(length X width of working table 1000 mm X 500) | 7,8,9               |
| 4     | Pattern making, moulding and casting shop with necessary equipment.                                              | 10,11,12            |
| 5     | Mini forging press<br>(Capacity upto 1 ton)                                                                      | 13,14               |
| 6     | Rolling mill<br>(Laboratory type)                                                                                | 15                  |
| 7     | Mini press tool<br>(Capacity upto 1 ton)                                                                         | 16                  |
| 8     | TIG/MIG welding equipmet<br>(upto 160 A, 240 Volts)                                                              | 17,18,19            |

# IX. SUGGESTED WEIGHTAGE TO LEARNING EFFORTS & ASSESSMENT PURPOSE (Specification Table)

| Sr.No | Unit | Unit Title                                  | Aligned<br>COs | Learning<br>Hours | R-<br>Level | U-<br>Level | A-<br>Level | Total<br>Marks |
|-------|------|---------------------------------------------|----------------|-------------------|-------------|-------------|-------------|----------------|
| 1     | Ι    | Fundamentals of Lathe and drilling machines | CO1            | 10                | 4           | 6           | 6           | 16             |
| 2     | II   | Milling Machines                            | CO2            | 9                 | 4           | 6           | 6           | 16             |
| 3     | III  | Casting processes                           | CO3            | 9                 | 2           | 6           | 4           | 12             |
| 4     | IV   | Forming processes                           | CO4            | 8                 | 2           | 4           | 4           | 10             |
| 5     | V    | Metal joining processes                     | CO5            | 9                 | 4           | 8           | 4           | 16             |
|       |      | Grand Total                                 |                | 45                | 16          | 30          | 24          | 70             |

## X. ASSESSMENT METHODOLOGIES/TOOLS

Formative assessment (Assessment for Learning)

- Tests
- Seminar/Presentation
- Term Work

## Summative Assessment (Assessment of Learning)

- Practical
- Theory

# XI. SUGGESTED COS - POS MATRIX FORM

#### MANUFACTURING TECHNOLOGY

#### Course Code : 312313

|       | 19                                                       |                             | Progra                       | amme Outco                   | mes (POs)                                                                                |            |                                  | S<br>Ou | ogram<br>Specifi<br>Itcome<br>(PSOs) | c<br>es*  |
|-------|----------------------------------------------------------|-----------------------------|------------------------------|------------------------------|------------------------------------------------------------------------------------------|------------|----------------------------------|---------|--------------------------------------|-----------|
| (COs) | PO-1 Basic<br>and<br>Discipline<br>Specific<br>Knowledge | PO-2<br>Problem<br>Analysis | Levelonment                  | PO-4<br>Engineering<br>Tools | PO-5<br>Engineering<br>Practices for<br>Society,<br>Sustainability<br>and<br>Environment | Management | PO-7<br>Life<br>Long<br>Learning | 1       | PSO-<br>2                            | PSO-<br>3 |
| CO1   | 3                                                        | 2                           | 2                            | 2                            | -                                                                                        | 2          | 2                                |         |                                      |           |
| CO2   | 3                                                        | 2                           | 2                            | 2                            | -                                                                                        | 2          | 2                                |         |                                      |           |
| CO3   | 3                                                        | 2                           | 2                            | 2                            | -                                                                                        | 2          | 2                                |         |                                      |           |
| CO4   | 3                                                        | 2                           | 2                            | 2                            |                                                                                          | 2          | 2                                | /       |                                      |           |
| CO5   | 3                                                        | 2                           | 2                            | 2                            |                                                                                          | 2          | 2                                |         |                                      |           |
|       |                                                          |                             | 2,Low:01, No institute level | Mapping: -                   | 30                                                                                       |            |                                  |         |                                      |           |

## XII. SUGGESTED LEARNING MATERIALS / BOOKS

| Sr.No | Author                                                      | Title                                                                                 | Publisher with ISBN Number                                         |
|-------|-------------------------------------------------------------|---------------------------------------------------------------------------------------|--------------------------------------------------------------------|
| 1     | P N RAO                                                     | Manufacturing Technology Vol-1                                                        | McGraw Hill, New Delhi. ISBN-<br>1259062570, 9781259062575         |
| 2     | P N RAO                                                     | Manufacturing Technology Vol-2                                                        | McGraw Hill, New Delhi, ISBN: 9789353160524                        |
| 3     | S K Hajra Choudhury, A K<br>Hajra Choudhury, Nirjhar<br>Roy | Elements Of Workshop Technology Vol-<br>1                                             | Media Propoters & Publisher PVT.<br>LMT. ISBN-13 5551234102415     |
| 4     | S K Hajra Choudhury, A K<br>Hajra Choudhury, Nirjhar<br>Roy | Elements Of Workshop Technology Vol-2                                                 | Media Propoters & Publisher PVT.<br>LMT., ISBN: 978-8-185-09915-6. |
| 5     | D.P. Agrawal                                                | Ancient Metal Technology and<br>Archaeology of South Asia: a Pan-Asian<br>perspective | Aditya Prakashan, New Delhi.<br>ISBN: 9788173051777                |

## XIII. LEARNING WEBSITES & PORTALS

| Sr.No | Link / Portal                               | Description                   |
|-------|---------------------------------------------|-------------------------------|
| 1     | https://www.youtube.com/watch?v=Wc2gpWcmGK4 | Lathe Machine Operations      |
| 2     | https://www.youtube.com/watch?v=DGsV6RhBnbM | Radial drilling machine       |
| 3     | https://www.youtube.com/watch?v=zzXdddrV2so | Simple Job on milling machine |
| 4     | https://www.youtube.com/watch?v=2CIcvB72dmk | Basics of Metal Casting       |
| 5     | https://www.youtube.com/watch?v=-w7E88zox6w | Closed die forging            |
| 6     | https://www.youtube.com/watch?v=RyLvVMg84xs | Basics of welding process     |

## MSBTE Approval Dt. 18/12/2023

Semester - 2, K Scheme

| Programme Name/s | : Automobile Engineering./ Mechanical Engineering/ Mechatronics/ Production<br>Engineering/ |
|------------------|---------------------------------------------------------------------------------------------|
| Programme Code   | : AE/ ME/ MK/ PG                                                                            |
| Semester         | : Second                                                                                    |
| Course Title     | : ENGINEERING DRAWING                                                                       |
| Course Code      | : 312311                                                                                    |
|                  |                                                                                             |

#### I. RATIONALE

Engineering drawing lays the foundation for visualizing the situation and delivering the essential instructions, required to carry out engineering jobs. This course aims at developing the ability to read and draw projection of lines, planes, solids. It also aims at reading and drawing the sections of the orthographic views. Engineering drawing also intends to develop the ability to visualize and draw curves of intersection and develop lateral surfaces of various solids

#### II. INDUSTRY / EMPLOYER EXPECTED OUTCOME

Use different drawing instruments for solving broad based engineering problems.

#### **III. COURSE LEVEL LEARNING OUTCOMES (COS)**

Students will be able to achieve & demonstrate the following COs on completion of course based learning

- CO1 Apply principles of sectional orthographic projections for drawing given pictorial views.
- CO2 Draw projection of lines and planes.
- CO3 Draw projections of given solids for various orientations.
- CO4 Interpret curves of intersection for given solids.
- CO5 Draw development of lateral surfaces of various solids.

#### **IV. TEACHING-LEARNING & ASSESSMENT SCHEME**

|                |                        |      | 1                                                                      | L | ear                                     | ning | g Sche    | eme       | -              |          |           |     | A   | ssess | ment | Sch | eme |     |     |     |       |
|----------------|------------------------|------|------------------------------------------------------------------------|---|-----------------------------------------|------|-----------|-----------|----------------|----------|-----------|-----|-----|-------|------|-----|-----|-----|-----|-----|-------|
| Course<br>Code | Course Title           | Abbr | Actual<br>Contact<br>Hrs./Week     Theory       Category/s     SLH NLH |   | Theory Based on LL &<br>TL<br>Practical |      | Base<br>S | d on<br>L | Total<br>Marks |          |           |     |     |       |      |     |     |     |     |     |       |
|                |                        |      |                                                                        |   | TL                                      |      |           |           |                | Duration | FA-<br>TH |     | To  | tal   | FA-  | PR  | SA- | PR  | SI  | A   | Marks |
|                |                        |      |                                                                        |   |                                         |      |           |           |                |          | Max       | Max | Max | Min   | Max  | Min | Max | Min | Max | Min |       |
| 312311         | ENGINEERING<br>DRAWING | EDG  | SEC                                                                    | 2 |                                         | 4    | 2         | 8         | 4              | 4        | 30        | 70  | 100 | 40    | 25   | 10  | 25@ | 10  | 25  | 10  | 175   |

#### Total IKS Hrs for Sem. : 4 Hrs

Abbreviations: CL- ClassRoom Learning, TL- Tutorial Learning, LL-Laboratory Learning, SLH-Self Learning Hours, NLH-Notional Learning Hours, FA - Formative Assessment, SA -Summative assessment, IKS - Indian Knowledge System, SLA - Self Learning Assessment

Legends: @ Internal Assessment, # External Assessment, \*# On Line Examination, @\$ Internal Online Examination

Note :

- 1. FA-TH represents average of two class tests of 30 marks each conducted during the semester.
- 2. If candidate is not securing minimum passing marks in FA-PR of any course then the candidate shall be declared as "Detained" in that semester.
- 3. If candidate is not securing minimum passing marks in SLA of any course then the candidate shall be declared as fail and will have to repeat and resubmit SLA work.
- 4. Notional Learning hours for the semester are (CL+LL+TL+SL)hrs.\* 15 Weeks
- 5. 1 credit is equivalent to 30 Notional hrs.
- 6. \* Self learning hours shall not be reflected in the Time Table.
- 7. \* Self learning includes micro project / assignment / other activities.

#### V. THEORY LEARNING OUTCOMES AND ALIGNED COURSE CONTENT

| Sr.No | Theory Learning Outcomes                                                                                                    |                                                                                                    | Suggested Learning                                         |  |
|-------|----------------------------------------------------------------------------------------------------|----------------------------------------------------------------------------------------------------|------------------------------------------------------------|--|
| 1     | TLO 1.1 Draw different<br>types of sectional views.<br>TLO 1.2 Draw sectioning<br>and hatching conventions.<br>TLO 1.3 Develop sectional<br>orthographic views from the                                                                                                    | Outcomes (TLO's) and CO's.<br>Unit - I Sectional Orthographic Views<br>1.1 Cutting plane line.<br>1.2 Types of sectional views: Full Section, half<br>section, Partial or Broken section, Revolved<br>section, removes section, offset section, aligned<br>section.<br>1.3 Sectioning conventions.                                                                                                    | Pedagogies.<br>Model Demonstration<br>Video Demonstrations |  |
|       | pictorial views of given<br>object.<br>TLO 1.4 Interpret the given<br>drawing.<br>TLO 2.1 Draw different                                                                                                    | <ul> <li>1.5 Sectioning conventions.</li> <li>1.4 Hatching or section lines.</li> <li>1.5 Conversion of pictorial views into sectional orthographic views (complete object involving slots, threads, ribs, etc).</li> </ul>                                                                                                    | 8                                                          |  |
| 2     | nLO 2.1 Draw different<br>position of lines with respect<br>to projection planes.<br>TLO 2.2 Draw projection of<br>lines in various positions<br>according to the given<br>condition.<br>TLO 2.3 Draw various types<br>of planes based on their<br>orientation.<br>TLO 2.4 Draw projection of<br>planes in various orientations<br>according to the given<br>condition. | <ul> <li>Unit - II Projection of Lines and Planes</li> <li>2.1 Projection of straight lines involving following positions- i. Parallel to both the planes. ii. Perpendicular to one plane. iii. Inclined to one plane and parallel to the other plane. iv. Inclined to both the planes.</li> <li>2.2 Traces of line.</li> <li>2.3 Projection of planes involving following orientations- i. Plane parallel to one principal plane and perpendicular to the other plane. ii. Plane inclined to one principal plane and perpendicular to the other plane. iii. Plane</li> </ul> | Model Demonstration<br>Video Demonstrations                |  |

#### **ENGINEERING DRAWING**

#### Course Code : 312311

| Sr.No | Theory Learning Outcomes (TLO's)aligned to CO's.                                                                                                    | Learning content mapped with Theory Learning<br>Outcomes (TLO's) and CO's.                                                                                                    | Suggested Learning<br>Pedagogies.                                                                                 |
|-------|----------------------------------------------------------------------------------------------------|----------------------------------------------------------------------------------------------------|----------------------------------------------------------------------------------------------------|
| 3     | TLO 3.1 Draw projection of<br>given regular solids.<br>TLO 3.2 Draw projection of<br>regular solids according to<br>their orientation with planes.<br>TLO 3.3 Interpret orientation<br>of axis with respect to<br>projection of planes of solids. | Unit - III Projection of Solids<br>3.1 Types of solids.<br>3.2 Projection of following solids- i. Regular<br>polyhedron – Tetrahedron, Hexahedron (Cube) ii.<br>Regular Prisms and Pyramids- Triangular, Square.<br>iii. Regular solids of revolution- Cylinder, Cone.<br>3.3 Projection of given solids With Axis a.<br>Perpendicular to one of the principal projection<br>plane. b. Inclined to one of the principal plane and<br>parallel to the other. c. Parallel to both principal<br>planes.                                                                                     | Model Demonstration<br>Video Demonstrations                                                                       |
| 4     | TLO 4.1 Interpret<br>intersection for the given<br>solids.<br>TLO 4.2 Draw curves of<br>intersection of the given<br>solid combination.                                                                                                    | <ul> <li>Unit - IV Intersection of Solids</li> <li>4.1 Curves of intersection of surfaces - Prism with<br/>Prism (Triangular, Square), Cylinder with cylinder.</li> <li>4.2 Curves of intersection of surfaces - Square<br/>Prism with Cylinder when – i. Axes are at 90° and<br/>bisecting. ii. Axes are at 90° and offset.</li> <li>4.3 Curves of intersection of surfaces - Cylinder<br/>with Cone: when the axis of cylinder is parallel to<br/>both the reference planes and cone resting on base<br/>on HP with axis intersecting and offset from axis of<br/>cylinder.</li> </ul> | Model Demonstration<br>Video Demonstrations<br>Hands-on of the<br>intersecting solids                             |
| 5     | TLO 5.1 Draw development<br>of lateral surfaces of the<br>given solid.<br>TLO 5.2 Identify parts where<br>concept of development of<br>the given surfaces is<br>required.<br>TLO 5.3 Draw development<br>of given sheet metal.                    | Unit - V Development of Surfaces<br>5.1 Developments of lateral surfaces of cube,<br>prisms (Triangular, Square), cylinder, pyramids<br>(Triangular, Square), cone.<br>5.2 Applications of development of surfaces such<br>as tray, funnel.                                                                                                    | Model Demonstration<br>Video Demonstrations<br>Hands-on to develop<br>lateral surface from the<br>existing solids |

## VI. LABORATORY LEARNING OUTCOME AND ALIGNED PRACTICAL / TUTORIAL EXPERIENCES.

| Practical / Tutorial /<br>Laboratory Learning<br>Outcome (LLO)                               | Sr<br>No | Laboratory Experiment / Practical Titles / Tutorial<br>Titles                                                                                 | Number<br>of hrs. | Relevant<br>COs |
|----------------------------------------------------------------------------------------------|----------|----------------------------------------------------------------------------------------------------|-------------------|-----------------|
| LLO 1.1 Apply method of<br>projection for drawing<br>simple sectional<br>orthographic views. | 1        | *Draw two problems on sectional orthographic projections (simple object) using first angle method of projection.                              | 4                 | CO1             |
| LLO 2.1 Apply method of<br>projection for drawing<br>simple sectional<br>orthographic views. | 2        | *Draw two problems on sectional orthographic projections<br>(object consisting of slot/rib/thread) using first angle<br>method of projection. | 4                 | CO1             |
| LLO 3.1 Draw the<br>projection of lines for the<br>given positions of lines.                 | 3        | *Draw two problems on projection of lines showing the traces of line.                                                                         | 4                 | CO2             |

### **ENGINEERING DRAWING**

| Practical / Tutorial /<br>Laboratory Learning<br>Outcome (LLO)                                     | Sr<br>No |                                                                                                    |   | Relevant<br>COs                 |
|----------------------------------------------------------------------------------------------------|----------|----------------------------------------------------------------------------------------------------|---|---------------------------------|
| LLO 4.1 Draw the<br>projection of planes for the<br>given orientation of plane.                    | 4        | Draw two problems on projection of planes when plane is<br>parallel to one principal plane and perpendicular to the<br>other plane.                                                                                                    | 4 | CO2                             |
| LLO 5.1 Draw the<br>projection of planes for the<br>given orientation of plane.                    | 5        | *Draw two problems on projection of planes when plane<br>is inclined to one principal plane and perpendicular to the<br>other plane.                                                                                                    | 4 | CO2                             |
| LLO 6.1 Draw the<br>projection of solids for the<br>given position of plane.                       | 6        | *Draw any two problems on projection of solids with axis perpendicular to one of the principal projection planes.                                                                                                    | 4 | CO3                             |
| LLO 7.1 Draw the<br>projection of solids for the<br>given position of plane.                       | 7        | *Draw any two problems on projection of solids with axis inclined to one of the principal plane and parallel to the other.                                                                                                    | 4 | CO3                             |
| LLO 8.1 Draw the<br>projection of solids for the<br>given position of plane.                       | 8        | *Draw any two problems on projection of solids with axis parallel to both principal planes.                                                                                                    | 4 | CO3                             |
| LLO 9.1 Draw the<br>intersection of solids as per<br>given situation.                              | 9        | Draw problems on intersection of solids when intersecting<br>solids are -Prism with Prism, Cylinder with cylinder.                                                                                                    | 4 | CO4                             |
| LLO 10.1 Draw the intersection of solids as per given situation.                                   | 10       | <ul> <li>*Draw problems on intersection of solids when intersecting solid is - Square Prism with Cylinder when .</li> <li>1. Axes are at 90° and bisecting.</li> <li>2. Axes are at 90° and offset.</li> </ul>                                                 | 4 | CO4                             |
| LLO 11.1 Draw the intersection of solids as per given situation.                                   | 11       | *Draw problems on intersection of solids when<br>intersecting solids are Cylinder with Cone and the axis of<br>cylinder is parallel to both the reference planes and cone<br>resting on base on HP with axis intersecting and offset<br>from axis of cylinder. | 4 | CO4                             |
| LLO 12.1 Draw the<br>developments of lateral<br>surfaces of given object.                          | 12       | Draw problems on developments of lateral surfaces of cube, prisms.                                                                                                    | 4 | CO5                             |
| LLO 13.1 Draw the<br>developments of lateral<br>surfaces of given object.                          | 13       | *Draw problems on developments of lateral surfaces of cylinder, pyramids.                                                                                                    |   | CO5                             |
| LLO 14.1 Draw the<br>developments of lateral<br>surfaces of given object.                          | 14       | *Draw problems on developments of lateral surfaces of tray, funnel.                                                                                                    |   | CO5                             |
| LLO 15.1 Collect<br>information of an ancient<br>Indian culture related to<br>engineering drawing. | 15       | *Prepare a report on the use of various solid geometrical<br>shapes employed in ancient Indian constructions (IKS).                                                                                                    | 4 | CO1<br>CO2<br>CO3<br>CO4<br>CO5 |

| Practical / Tutorial /<br>Laboratory Learning<br>Outcome (LLO) | Sr<br>No | v i              | Number<br>of hrs. | Relevant<br>COs |
|----------------------------------------------------------------|----------|------------------|-------------------|-----------------|
| Note : Out of above sugges                                     | tive     | LLOs -           |                   |                 |
| • '*' Marked Practicals (I                                     | LOs      | ) Are mandatory. |                   |                 |

- Minimum 80% of above list of lab experiment are to be performed.
- Judicial mix of LLOs are to be performed to achieve desired outcomes.

## VII. SUGGESTED MICRO PROJECT / ASSIGNMENT/ ACTIVITIES FOR SPECIFIC LEARNING / SKILLS DEVELOPMENT (SELF LEARNING)

#### Assignment

- Sectional Orthographic projections. Minimum 5 problems
- Projection of Lines. Minimum 5 problems
- Projection of planes. Minimum 5 problems
- Projection of solids. One problem for each type of solids.
- Intersection of solids surfaces. One problem for each type of solids.
- Development of lateral surfaces of solids. One problem for each type of solids.

#### **Micro project**

• Student should collect fabricated job/component nearby workshop/industries/ and try to show curves of intersections for different solid surfaces.

• Each student will assess at least one sheet of other students (May be a group of 4 students identified by teacher can be taken) and will note down the mistakes committed by them. Student will also guide the students for correcting the mistakes, if any.

• Students should collect component, job/sample from nearby workshops/industries and try to show the development of lateral surfaces of that.

• Each student should explain at least one problem for construction and method of drawing in sheet. Teacher will assign the problem of particular sheet to be explained to each student.

#### Note :

Assignments are aimed at enhancing the imagination and drawing skills of students. Separate books are recommended for assignments.

## VIII. LABORATORY EQUIPMENT / INSTRUMENTS / TOOLS / SOFTWARE REQUIRED

| Sr.No | Equipment Name with Broad Specifications                                            |         |  |  |  |  |  |  |
|-------|-------------------------------------------------------------------------------------|---------|--|--|--|--|--|--|
| 1     | Drawing Table with Drawing Board of Full Imperial/ A1 size.                         | All     |  |  |  |  |  |  |
| 2     | Models of objects for sectional orthographic.                                       |         |  |  |  |  |  |  |
| 3     | Models/ Charts/ animated video of objects mentioned in unit no.2.                   | 3,4,5   |  |  |  |  |  |  |
| 4     | Models/charts/ animated video of projections of different solids.                   | 6,7,8   |  |  |  |  |  |  |
| 5     | Models/charts/ animated video of intersections of various solids.                   | 9,10,11 |  |  |  |  |  |  |
| 6     | Models/charts/ animated video of development of lateral surfaces of various solids. |         |  |  |  |  |  |  |
| 7     | Set of various industrial drawings being used by industries. All                    |         |  |  |  |  |  |  |

#### Course Code : 312311

| Sr.No | Equipment Name with Broad Specifications                                                                                                    | Relevant<br>LLO<br>Number |
|-------|----------------------------------------------------------------------------------------------------|---------------------------|
| 8     | Drawing equipment and instruments for class room teaching-large size: T-square or drafter (Drafting Machine). Set squares (45° and 30°-60°) Protractor. Drawing instrument box (containing set of compasses and dividers). Drawing sheets, Drawing pencils, Eraser, Drawing pins / clips. | All                       |

# IX. SUGGESTED WEIGHTAGE TO LEARNING EFFORTS & ASSESSMENT PURPOSE (Specification Table)

| Sr.No | Unit                              | Unit Title                   | Aligned COs | Learning Hours | <b>R-Level</b> | U-Level | A-Level | Total Marks |
|-------|-----------------------------------|------------------------------|-------------|----------------|----------------|---------|---------|-------------|
| 1     | Ι                                 | Sectional Orthographic Views | CO1         | 4              | 0              | 0       | 14      | 14          |
| 2     | II Projection of Lines and Planes |                              | CO2         | 6              | 0              | 0       | 12      | 12          |
| 3     | 3 III Projection of Solids        |                              | CO3         | 6              | 0              | 0       | 14      | 14          |
| 4     | IV                                | Intersection of Solids       | CO4         | 7              | 0              | 0       | 14      | 14          |
| 5     | V                                 | Development of Surfaces      | CO5         | 7              | 0              | 0       | 16      | 16          |
|       |                                   | Grand Total                  |             | 30             | 0              | 0       | 70      | 70          |

#### X. ASSESSMENT METHODOLOGIES/TOOLS

#### Formative assessment (Assessment for Learning)

- Continous assessment based on process and product related performance indicators. Each practical will be assessed
- considering- -60% weightage to process -40% weightage to product
- Tests

#### Summative Assessment (Assessment of Learning)

- End term exam- Theory
- End term exam- Practical (Lab Performance)

#### XI. SUGGESTED COS - POS MATRIX FORM

|       | 210                                                      | Programme Outcomes (POs)    |                                                |                              |         |   |   |   |           |           |
|-------|----------------------------------------------------------|-----------------------------|------------------------------------------------|------------------------------|---------|---|---|---|-----------|-----------|
| (COs) | PO-1 Basic<br>and<br>Discipline<br>Specific<br>Knowledge | PO-2<br>Problem<br>Analysis | PO-3<br>Design/<br>Development<br>of Solutions | PO-4<br>Engineering<br>Tools | Society |   |   | 1 | PSO-<br>2 | PSO-<br>3 |
| CO1   | 3                                                        | 3                           | -                                              | 2                            | _       | 2 | 2 |   |           |           |
| CO2   | 3                                                        | 3                           | -                                              | 2                            | -       | 2 | 2 |   |           |           |
| CO3   | 3                                                        | 3                           | -                                              | 2                            | -       | 2 | 2 |   |           |           |
| CO4   | 3                                                        | 3                           | 2                                              | 2                            |         | 2 | 2 | 1 |           |           |
| CO5   | 3                                                        | 3                           | 2                                              | 2                            | -       | 2 | 2 |   |           |           |

#### MSBTE Approval Dt. 18/12/2023

https://services.msbte.ac.in/scheme\_digi/pdfdownload/download/

Legends :- High:03, Medium:02,Low:01, No Mapping: -\*PSOs are to be formulated at institute level

## XII. SUGGESTED LEARNING MATERIALS / BOOKS

| Sr.No | Author                          | Title                                                              | Publisher with ISBN Number                                           |
|-------|---------------------------------|--------------------------------------------------------------------|----------------------------------------------------------------------|
| 1     | Bureau of Indian<br>Standards.  | Engineering Drawing Practice for<br>Schools and Colleges IS: SP-46 | Third Reprint, October 1998 ISBN No. 81-<br>7061-091-2               |
| 2     | Bhatt, N.D.                     | Engineering Drawing                                                | Charotar Publishing House, 2010 ISBN No. 978-93-80358-17-8           |
| 3     | Bhatt, N.D.;<br>Panchal, V. M   | Machine Drawing                                                    | Charotar Publishing House, 2010 ISBN No. 978-93-80358-11-6           |
| 4     | Jolhe, D.A.                     | Engineering Drawing                                                | Tata McGraw Hill Edu. New Delhi, 2010,<br>ISBN No. 978-0-07-064837-1 |
| 5     | Dhawan, R. K.                   | Engineering Drawing                                                | S. Chand and Company New Delhi, ISBN No. 81-219-1431-0               |
| 6     | Agrawal Basant,<br>Agrawal C.M. | Engineering drawing                                                | McGraw Hill Education ,New Delhi, ISBN<br>No. 978-1259062889         |
| 7     | Narayana, K.L.,<br>Kannaiah. P. | Engineering Drawing                                                | Scitech PublicationsIndia, Chennai ISBN<br>No-978-8183714433         |
| 8     | Singhania Nitin                 | Indian Art And Culture                                             | McGraw Hill, ISBN No-978-9354601804                                  |

## XIII. LEARNING WEBSITES & PORTALS

| Sr.No | Link / Portal                | Description                     |
|-------|------------------------------|---------------------------------|
| 1     | https://youtu.be/3VWnhRCF_0M | Sectional Orthographics         |
| 2     | https://youtu.be/3WXPanCq9LI | Projection of lines             |
| 3     | https://youtu.be/44glqyyw7OM | Projection of Plane             |
| 4     | https://youtu.be/RE_ZG_SSsV8 | Projection of solids            |
| 5     | https://youtu.be/gIRsXiTKfDo | Projection of solids            |
| 6     | https://youtu.be/q4uZYDtO05s | Projection of solids            |
| 7     | https://youtu.be/rerGFp3V6W8 | Intersection of solids          |
| 8     | https://youtu.be/40pvNA0_sNM | Intersection of solids          |
| 9     | https://youtu.be/P5oPrynRsTI | Development of lateral surfaces |
| 10    | https://youtu.be/vqk7SnpDQvg | Development of lateral surfaces |

## MSBTE Approval Dt. 18/12/2023

Semester - 2, K Scheme

| 2/18/23, 9:30 PM                      | 312002-PROFESSIONAL COMMUNICATION                                                                                                    |                                                                                                    |  |  |  |  |  |  |
|---------------------------------------|----------------------------------------------------------------------------------------------------|----------------------------------------------------------------------------------------------------|--|--|--|--|--|--|
| PROFESSIONAL CO                       | OMMUNICATION                                                                                                    | Course Code : 312002                                                                                                    |  |  |  |  |  |  |
|                                       | : Architecture Assistantship/ Automobile Engined<br>Agricultural Engineering/<br>Artificial Intelligence and Machine Learning/ Au<br>Cloud Computing and Big Data/<br>Civil Engineering/ Chemical Engineering/ Comp<br>Engineering/<br>Civil & Rural Engineering/ Construction Techno<br>Fashion & Clothing Technology/<br>Dress Designing & Garment Manufacturing/ Dig<br>Electrical Engineering/<br>Electronics & Tele-communication Engg./ Electr                           | itomation and Robotics/ Architecture/<br>uter Technology/ Computer<br>ology/ Computer Science & Engineering/<br>gital Electronics/ Data Sciences/ |  |  |  |  |  |  |
| Programme Name/s                      | Communication Engg./ Electronics Engineering/<br>Food Technology/ Computer Hardware & Maint<br>Industrial Electronics/<br>Information Technology/ Computer Science & In<br>Instrumentation/ Interior Design & Decoration/<br>Interior Design/ Civil & Environmental Engineer<br>Mechatronics/<br>Medical Laboratory Technology/ Medical Electro<br>Technology/<br>Polymer Technology/ Surface Coating Technolog<br>Computer Engg./<br>Travel and Tourism/ Textile Manufactures | eenance/ Instrumentation & Control/<br>nformation Technology/<br>ring/ Mechanical Engineering/<br>onics/ Production Engineering/ Printing         |  |  |  |  |  |  |
| Programme Code                        | : AA/ AE/ AI/ AL/ AN/ AO/ AT/ BD/ CE/ CH/ CN<br>DS/ EE/ EJ/ EP/ ET/ EX/ FC/ HA/ IC/ IE/ IF/ IH<br>ML/ MU/ PG/ PN/ PO/ SC/ TC/ TE/ TR/ TX                                                                                                    |                                                                                                    |  |  |  |  |  |  |
| Semester<br>Course <mark>Title</mark> | : Second<br>: PROFESSIONAL COMMUNICATION                                                                                                    |                                                                                                    |  |  |  |  |  |  |

# Course Code

#### I. RATIONALE

Communication is key to smooth and efficient functioning of any industry or business. Professional communication is the need of every organization to maintain ethics, quality and standards. The efficacy of business communication skills are essential for engineering professionals to instruct, guide and motivate peers/ subordinates to achieve desired goals at work place. Strong Communication skills are highly valued in the professional world and contribute to career growth and opportunities. Thus, this course has been designed to enhance the professional communication skills for effective presentation both in written and oral forms at workplace.

#### II. INDUSTRY / EMPLOYER EXPECTED OUTCOME

: 312002

1. Communicate effectively at workplace. 2. Issues can be identified and resolved by brainstorming solutions 3. Effective communication ensures strong decision making

#### **III. COURSE LEVEL LEARNING OUTCOMES (COS)**

Students will be able to achieve & demonstrate the following COs on completion of course based learning

- CO1 Communicate effectively (oral / spoken and Written) in various formal and informal situations minimizing the barriers.
- CO2 Develop listening skills through active listening and note taking.
- CO3 Write circulars, notices and minutes of the meeting.
- CO4 Draft inquiry letter, complaint letter, Job application with resume / CV, Compose effective E mails.

• CO5 - Write Industrial reports.

## IV. TEACHING-LEARNING & ASSESSMENT SCHEME

|                |                               | 1    | 1                    | L  | ear                  | ning | sche | eme |         |          |           |           | A   | ssess | ment | Sche | eme                |     |             |     |       |
|----------------|-------------------------------|------|----------------------|----|----------------------|------|------|-----|---------|----------|-----------|-----------|-----|-------|------|------|--------------------|-----|-------------|-----|-------|
| Course<br>Code | Course Title                  | Abbr | Course<br>Category/s | Co | ctua<br>onta<br>s./W | ict  | SLH  | NLH | Credits | Paper    |           | The       | ory |       |      | Т    | n LL<br>L<br>tical | &   | Based<br>SL | -   | Total |
|                |                               | -/   |                      | CL |                      |      |      |     |         | Duration | FA-<br>TH | SA-<br>TH | To  | tal   | FA-  | PR   | SA-                | PR  | SL          |     | Marks |
|                |                               |      |                      |    |                      |      |      |     |         |          | Max       | Max       | Max | Min   | Max  | Min  | Max                | Min | Max         | Min |       |
| 312002         | PROFESSIONAL<br>COMMUNICATION | PCO  | SEC                  | -  | -                    | 2    | -    | 2   | 1       | 1        | -         | -         | -   | -     | 25   | 10   | 25@                | 10  | - (         | -   | 50    |

#### Total IKS Hrs for Sem. : 0 Hrs

Abbreviations: CL- ClassRoom Learning, TL- Tutorial Learning, LL-Laboratory Learning, SLH-Self Learning Hours, NLH-Notional Learning Hours, FA - Formative Assessment, SA -Summative assessment, IKS - Indian Knowledge System, SLA - Self Learning Assessment

Legends: @ Internal Assessment, # External Assessment, \*# On Line Examination, @\$ Internal Online Examination Note :

- 1. FA-TH represents average of two class tests of 30 marks each conducted during the semester.
- 2. If candidate is not securing minimum passing marks in FA-PR of any course then the candidate shall be declared as "Detained" in that semester.
- 3. If candidate is not securing minimum passing marks in SLA of any course then the candidate shall be declared as fail and will have to repeat and resubmit SLA work.
- 4. Notional Learning hours for the semester are (CL+LL+TL+SL)hrs.\* 15 Weeks
- 5. 1 credit is equivalent to 30 Notional hrs.
- 6. \* Self learning hours shall not be reflected in the Time Table.
- 7. \* Self learning includes micro project / assignment / other activities.

#### V. THEORY LEARNING OUTCOMES AND ALIGNED COURSE CONTENT

| Sr.No | Theory Learning Outcomes<br>(TLO's)aligned to CO's.                                                                                                    | Learning content mapped with Theory<br>Learning Outcomes (TLO's) and CO's.                                                                                                    | Suggested<br>Learning<br>Pedagogies.                                         |
|-------|----------------------------------------------------------------------------------------------------|----------------------------------------------------------------------------------------------------|------------------------------------------------------------------------------|
| 1     | TLO 1.1 Describe the importance of<br>professional communication in given<br>situations<br>TLO 1.2 Identify the types of<br>communication barriers in given<br>situations and suggestive remedies<br>TLO 1.3 Use different types of verbal<br>and non–verbal communication for the<br>given situation | Unit - I Professional Communication : An<br>Overview<br>1.1 Definition of professional<br>communication- Importance, relevance,<br>Elements and process of communication<br>1.2 7 C's of Professional Communication<br>(Clarity, Conciseness, correctness, Coherent,<br>concrete, courteous and Complete)<br>1.3 Types – Verbal (Oral-Written), Formal,<br>Informal (Grapevine), Vertical<br>1.4 Barriers to communication, Types of<br>barriers (Linguistic, Psychological,<br>Technological ) | Language lab<br>Role plays<br>Chalk board<br>Reference books<br>Case studies |
|       |                                                                                                    | recimological )                                                                                                    |                                                                              |

#### Course Code : 312002

| Sr.No | Theory Learning Outcomes<br>(TLO's)aligned to CO's.                                                                                                    | Learning content mapped with Theory<br>Learning Outcomes (TLO's) and CO's.                                                                                                    | Suggested<br>Learning<br>Pedagogies.                                                 |
|-------|----------------------------------------------------------------------------------------------------|----------------------------------------------------------------------------------------------------|--------------------------------------------------------------------------------------|
| 2     | TLO 2.1 Identify the difference between<br>listening and hearing<br>TLO 2.2 Differentiate the types of<br>listening in various situations<br>TLO 2.3 Take notes during lectures,<br>seminars . Make use of types of note<br>taking and note making for different<br>subjects / topics | Unit - II Listening & Note Taking<br>2.1 Difference between listening & Hearing<br>2.2 Types of listening a)Active listening<br>b)Passive listening c)Selective listening<br>2.3 Techniques of Note taking , Types of note<br>taking (Outline notes, Mind Mapping,<br>Flowcharts ) | Language Lab<br>Classroom<br>learning<br>NPTEL<br>Role Play                          |
| 3     | TLO 3.1 Prepare notices / agenda for the<br>given type of meeting / information<br>TLO 3.2 Prepare minutes of meeting/s<br>TLO 3.3 Draft a circular for a particular<br>information/ event                                                                                            | <b>Unit - III Office Drafting</b><br>3.1 Format of Notice and Circular<br>3.2 Drafting Agenda<br>3.3 Preparing Minutes of meeting                                                                                                    | white board<br>Language Lab<br>Reference books<br>Classroom<br>learning              |
| 4     | TLO 4.1 Compose cover letter and CV /<br>Resume for jobs<br>TLO 4.2 Apply E- mail Etiquette for<br>professional purposes<br>TLO 4.3 Compose E- mails for different<br>official purposes                                                                                               | Unit - IV Writing Skills for Professional<br>Communication<br>4.1 Job Application with Resume / CV<br>4.2 E-Mail Etiquettes<br>4.3 Writing official E- Mails to communicate<br>intended purposes<br>4.4 Drafting Enquiry letter and Complaint<br>letter                            | Language lab<br>Classroom<br>learning<br>NPTEL<br>Reference books                    |
| 5     | TLO 5.1 Compose technical reports<br>TLO 5.2 Draft accident / Investigation/<br>Daily reports                                                                                                    | Unit - V Report Writing<br>5.1 Introduction to report writing<br>5.2 Accident Report<br>5.3 Investigation Report<br>5.4 Daily Report                                                                                                    | Chalk and talk<br>Language Lab<br>Collaborative<br>learning<br>Classroom<br>learning |

### VI. LABORATORY LEARNING OUTCOME AND ALIGNED PRACTICAL / TUTORIAL EXPERIENCES.

| Practical / Tutorial / Laboratory Learning Outcome<br>(LLO)                                                              |   | Laboratory Experiment /<br>Practical Titles / Tutorial Titles | Number<br>of hrs. | Relevant<br>COs |
|----------------------------------------------------------------------------------------------------|---|---------------------------------------------------------------|-------------------|-----------------|
| LLO 1.1 Draw communication cycle using real life<br>examples and explain process of communication.                       | 1 | *Communication Process and Cycle                              | 2                 | CO1             |
| LLO 2.1 Undertake the Role play / Group discussion<br>to illustrate types / barriers to communication                    | 2 | Role plays and Group Discussion                               | 2                 | CO1             |
| LLO 3.1 Listen to audios in the language lab and make notes of it.                                                       | 3 | *Active Listening                                             | 2                 | CO2             |
| LLO 4.1 Give a presentation / Seminar using 7 C's of Communication.                                                      | 4 | *Presentations / Seminars                                     | 2                 | CO1             |
| LLO 5.1 Explain the types of note taking with<br>examples and make notes on any one topic related to<br>your curriculum. | 5 | *Note taking and Note Making                                  | 2                 | CO2             |
| LLO 6.1 Prepare agenda for meeting and draft minutes of the meeting.                                                     | 6 | *Agenda and Minutes of the meeting                            | 2                 | CO3             |
| LLO 7.1 Draft circulars for the given situation .                                                                        | 7 | *Office Drafting                                              | 2                 | CO3             |

#### Course Code : 312002

| Practical / Tutorial / Laboratory Learning Outcome<br>(LLO)                                                                                                    |    | Laboratory Experiment /<br>Practical Titles / Tutorial Titles              | Number<br>of hrs. | Relevant<br>COs |
|----------------------------------------------------------------------------------------------------|----|----------------------------------------------------------------------------|-------------------|-----------------|
| LLO 8.1 Respond to job advertisements referring<br>newspapers, LinkedIn. Write cover letter with resume<br>/CV.                                                                 | 8  | *Type Job Application with<br>Resume / CV                                  | 2                 | CO4             |
| LLO 9.1 Type Four (formal) E-mails using ethics and etiquette.                                                                                                    | 9  | * E- Mail writing                                                          | 2                 | CO4             |
| LLO 10.1 Write a detailed report on Accident/<br>Investigation .                                                                                                    | 10 | *Technical Report writing                                                  | 2                 | CO5             |
| LLO 11.1 Prepare a case study related to linguistic<br>barriers : language ,pronunciation, punctuation,<br>technical jargon and suggest remedies for the same.                  | 11 | *Barriers to Communication                                                 | 2                 | CO1             |
| LLO 12.1 Draft complaint / enquiry letter for various situations                                                                                                    | 12 | Complaint and Enquiry letter                                               | 2                 | CO4             |
| LLO 13.1 List psychological barriers to<br>communication<br>LLO 13.2 Prepare case studies on any two<br>psychological barriers and suggest remedies to<br>overcome the barriers | 13 | Psychological barriers to<br>Communication                                 | 2                 | CO1             |
| LLO 14.1 Draw flow chart and mind mapping for any topic related to the curriculum.                                                                                              | 14 | *Listening Skills                                                          | 2                 | CO2             |
| LLO 15.1 Face mock interview arranged by your teacher.                                                                                                    | 15 | * Typed Job Application ,<br>Resume / CV/ formal dressing<br>and Interview | 2                 | CO4             |
| Note : Out of above suggestive LLOs -<br>• '*' Marked Practicals (LLOs) Are mandatory.                                                                                          |    |                                                                            |                   | 4               |

- Minimum 80% of above list of lab experiment are to be performed.
- Judicial mix of LLOs are to be performed to achieve desired outcomes.

## VII. SUGGESTED MICRO PROJECT / ASSIGNMENT/ ACTIVITIES FOR SPECIFIC LEARNING / SKILLS DEVELOPMENT (SELF LEARNING)

## Micro project

- Conduct an interview of any person and follow the procedure (interview questions, photo with the interviewee etc.)
- Listening and Speaking are life long learnings . Explain with appropriate examples and real life case studies.
- Collect (four to five) emails with technical jargons, barriers, make required corrections and keep a record of both the mails (original and Corrected one)
- Complete any one certification course of (Two Weeks duration) from (MOOC/ NPTEL/ Coursera/ any other source)related to Communication Skills / Personality Development.
- Prepare a report on aspects of body language
- Prepare a case study on Technological /Psychological barriers to communication

## Reading for vocabulary and sentence structure

• Read any motivational book and present a review of the book

#### Note :

Only one micro-project is planned to be undertaken by a student that needs to be assigned to him/her in the beginning of the semester. S/he ought to submit it by the end of the semester to develop the industry oriented COs. Each micro-project should encompass two or more COs. The micro-project could be industry application based, internet-based, workshop-based, laboratory-based or field-based. Each student will have to maintain dated work diary consisting of individual contribution in the project work and give a seminar presentation of it before submission. The total duration of the micro-project should not be less than 15 (fifteen) student engagement hours during the course. In the first four semesters, the micro-project could be group-based. However, in higher semesters, it should be individually undertaken to build up the skill and confidence in every student to become problem solver so that s/he contributes to the projects of the industry. A suggestive list is given here. Similar micro-projects could be added by the concerned faculty.

### VIII. LABORATORY EQUIPMENT / INSTRUMENTS / TOOLS / SOFTWARE REQUIRED

| Sr.No | Equipment Name with Broad Specifications         | <b>Relevant LLO Number</b> |
|-------|--------------------------------------------------|----------------------------|
| 1     | Language Lab with software and internet facility | All                        |
| 2     | LCD Projector                                    | All                        |
| 3     | Smart Board with networking                      | All                        |
| 4     | Printer                                          | All                        |

# IX. SUGGESTED WEIGHTAGE TO LEARNING EFFORTS & ASSESSMENT PURPOSE (Specification Table) : NOT APPLICABLE

#### X. ASSESSMENT METHODOLOGIES/TOOLS

#### Formative assessment (Assessment for Learning)

• Term Work, Micro Project

#### Summative Assessment (Assessment of Learning)

• Practical Exam of 25 marks using language lab

### XI. SUGGESTED COS - POS MATRIX FORM

|                             |                                                          | 5<br>- 01                   | Programme<br>Specific<br>Outcomes*<br>(PSOs) |             |                                                                                          |            |                                  |      |           |           |
|-----------------------------|----------------------------------------------------------|-----------------------------|----------------------------------------------|-------------|------------------------------------------------------------------------------------------|------------|----------------------------------|------|-----------|-----------|
| Course<br>Outcomes<br>(COs) | PO-1 Basic<br>and<br>Discipline<br>Specific<br>Knowledge | PO-2<br>Problem<br>Analysis |                                              | Engineering | PO-5<br>Engineering<br>Practices for<br>Society,<br>Sustainability<br>and<br>Environment | Management | PO-7<br>Life<br>Long<br>Learning | 1    | PSO-<br>2 | PSO-<br>3 |
| CO1                         | 1                                                        | 1                           | 1                                            |             | 1                                                                                        | 3          | 1                                |      |           |           |
| CO2                         | 1                                                        | 1                           |                                              |             |                                                                                          | 3          | 1                                |      |           |           |
| CO3                         | 1                                                        |                             |                                              |             |                                                                                          | 3          | 1                                |      |           |           |
| CO4                         |                                                          | 1                           |                                              |             |                                                                                          | 3          | 1                                | 1 4  |           |           |
| CO5                         | 148                                                      | _1                          | 1                                            |             |                                                                                          | 3          | 1                                | ~~ \ |           |           |

#### MSBTE Approval Dt. 18/12/2023

https://services.msbte.ac.in/scheme\_digi/pdfdownload/download/

#### **PROFESSIONAL COMMUNICATION**

Legends :- High:03, Medium:02,Low:01, No Mapping: - \*PSOs are to be formulated at institute level

#### XII. SUGGESTED LEARNING MATERIALS / BOOKS

| Sr.No | Author                              | Title                                               | Publisher with ISBN Number                                      |
|-------|-------------------------------------|-----------------------------------------------------|-----------------------------------------------------------------|
| 1     | M Ashraf Rizvi                      | Effective Communication Skills                      | Tata McGraw-Hill Publication-ISBN 0070599521, 9780070599529     |
| 2     | Sanjay Kumar and Pushp<br>Lata      | Communication Skills                                | Oxford University Press ISBN<br>9780199457069                   |
| 3     | MSBTE Textbook                      | Communication Skills                                | MSBTE                                                           |
| 4     | Robert King                         | Effective communication Skills                      | Audio Book -ISBN 978181667009742                                |
| 5     | N P Sudharshana , C<br>Savitha      | English for Technical<br>Communication              | Cambridge-ISBN 978-13-16640-08-1                                |
| 6     | C. Murlikrishna , Sunita<br>Mishra  | Communication Skills for<br>Engineers               | Pearson - ISBN 978-81-317-3384-4                                |
| 7     | Meenakshi Raman,<br>Sangeeta Sharma | Technical Communication,<br>Principles and Practice | Oxford University Press -ISBN 978-13-<br>16640-08-1             |
| 8     | K. K. Sinha                         | Business Communication                              | Galgotiya Publishing company, New Delhi -<br>ISBN 9789356227064 |
| 9     | Rajendra Pal, J.S.<br>Korlahalli    | Essentials of Business<br>Communication             | Sultan Chand & Sons, New Delhi ISBN<br>9788180547294            |

## XIII. LEARNING WEBSITES & PORTALS

| Sr.No | Link / Portal                 | Description                           |
|-------|-------------------------------|---------------------------------------|
| 1     | https://www.britishcouncil.in | conversations                         |
| 2     | https://www.coursera.org      | certification courses                 |
| 3     | https://www.udemy.com         | Communication skills training courses |
| 4     | http://www.makeuseof.com      | Dale Carnegie's free resources        |

MSBTE Approval Dt. 18/12/2023

Semester - 2, K Scheme

| SOCIAL AND LIFE     | E SKILLS Course Code : 512005                                                                                                    |
|---------------------|----------------------------------------------------------------------------------------------------|
| Programme<br>Name/s | : Architecture Assistantship/ Automobile Engineering./ Artificial Intelligence/<br>Agricultural Engineering/<br>Artificial Intelligence and Machine Learning/ Automation and Robotics/<br>Architecture/ Cloud Computing and Big Data/<br>Civil Engineering/ Chemical Engineering/ Computer Technology/ Computer<br>Engineering/<br>Civil & Rural Engineering/ Construction Technology/ Computer Science &<br>Engineering/ Fashion & Clothing Technology/<br>Dress Designing & Garment Manufacturing/ Digital Electronics/ Data Sciences/<br>Electrical Engineering/<br>Electronics & Tele-communication Engg./ Electrical Power System/ Electronics<br>& Communication Engg./ Electronics Engineering/<br>Food Technology/ Computer Hardware & Maintenance/ Hotel Management &<br>Catering Technology/ Instrumentation & Control/<br>Industrial Electronics/ Information Technology/ Computer Science &<br>Information Technology/ Instrumentation/<br>Interior Design & Decoration/ Interior Design/ Civil & Environmental<br>Engineering/<br>Mechatronics/ Medical Laboratory Technology/ Medical Electronics/ Production<br>Engineering/<br>Printing Technology/ Polymer Technology/ Surface Coating Technology/ Textile<br>Technology/<br>Electronics & Computer Engg./ Travel and Tourism/ Textile Manufactures |
| Programme Code      | : AA/ AE/ AI/ AL/ AN/ AO/ AT/ BD/ CE/ CH/ CM/ CO/ CR/ CS/ CW/ DC/ DD/<br>DE/<br>DS/ EE/ EJ/ EP/ ET/ EX/ FC/ HA/ HM/ IC/ IE/ IF/ IH/ IS/ IX/ IZ/ LE/ ME/<br>MK/ ML/ MU/ PG/ PN/ PO/ SC/ TC/ TE/ TR/ TX                                                                                                    |
| Semester            | : Second                                                                                                    |
| <b>Course Title</b> | : SOCIAL AND LIFE SKILLS                                                                                                    |
| <b>Course Code</b>  | : 312003                                                                                                    |

## I. RATIONALE

Rationale : Life skills can be defined as abilities that enable humans to deal effectively with the demands and challenges of life. Social skills are a subset of life skills that are needed for successful, healthy relationships to easily adapt when moving from one social situation to the next. They help regulate our emotions effectively and develop enduring, supportive relationships, we're happier and healthier. This is why developing life skills and eventually social skills is key not only to being successful in life, it's key for our health and well-being. Thus, Teaching of Social and life skills provide students with essentials of knowing , understanding attitudes, values, morals ,social skills and better equip them to handle stress and build their self efficacy, self esteem and self confidence.

Note : The course offers four different alternatives(modules) for achieving above outcomes . Students must complete any one module from the following given options.

- a. MODULE-I : Unnat Maharashtra Abhiyan (UMA)
  - b. MODULE-II : National Service Scheme (NSS)

https://services.msbte.ac.in/scheme digi/pdfdownload/download/

212002

- c. MODULE-III : Unniversal Human Values
- d. MODULE-IV: Value Education (Unnati Foundation)
- e. MODULE-V : Financial Literacy (NABARD)

The institute can choose to offer any one MODULE to the groups of the students by taking into consideration the resources required and resources available in the institute. Different group of students maybe offered different MODULE based on their choices.

## II. INDUSTRY / EMPLOYER EXPECTED OUTCOME

Exhibit psychosocial competencies, workplace ethics, resilience, positive attitude, integrity and selfconfidence

## **III. COURSE LEVEL LEARNING OUTCOMES (COS)**

Students will be able to achieve & demonstrate the following COs on completion of course based learning

- CO1 Develop ability to adapt to new challenges.
- CO2 Manage emotions effectively.
- CO3 Follow workplace ethics and practices
- CO4 Manage time Effectively.
- CO5 Increased self confidence to handle stress.

## **IV. TEACHING-LEARNING & ASSESSMENT SCHEME**

|        |                                 |       |                      | L         | ear                 | ning | g Scho | eme |         |                   |           |           | Α    | ssess | ment | Sch  | eme         |     |           |     |                  |
|--------|---------------------------------|-------|----------------------|-----------|---------------------|------|--------|-----|---------|-------------------|-----------|-----------|------|-------|------|------|-------------|-----|-----------|-----|------------------|
| Course | Course                          | 4 h h | Course               | Co<br>Hra | ctu<br>onta<br>s./W | ict  |        | _   | Cualita | D                 | -         | The       | eory |       | Ba   |      | on LL<br>'L | &   | Base<br>S |     |                  |
| Code   | Title                           | ADDr  | Course<br>Category/s |           |                     |      | SLH    | NLH | Credits | Paper<br>Duration |           |           |      |       |      | Prac | tical       |     | 1         |     | Total<br>Marks   |
|        |                                 |       |                      | CL        | TL                  | LL   |        | 1   |         | Duration          | FA-<br>TH | SA-<br>TH | То   | tal   | FA-  | PR   | SA-         | PR  | SI        |     | 1 <b>VIAI KS</b> |
|        |                                 |       |                      |           |                     |      |        |     |         |                   | Max       | Max       | Max  | Min   | Max  | Min  | Max         | Min | Max       | Min |                  |
| 312003 | SOCIAL<br>AND<br>LIFE<br>SKILLS | SFS   | VEC                  |           |                     | -    | 2      | 2   | 1       | -                 | -         | -         | -    |       | -    | -    | -           | -   | 50        | 20  | 50               |

## Total IKS Hrs for Sem. : Hrs

Abbreviations: CL- ClassRoom Learning, TL- Tutorial Learning, LL-Laboratory Learning, SLH-Self Learning Hours, NLH-Notional Learning Hours, FA - Formative Assessment, SA -Summative assessment, IKS - Indian Knowledge System, SLA - Self Learning Assessment

Legends: @ Internal Assessment, # External Assessment, \*# On Line Examination, @\$ Internal Online Examination

#### Note :

- 1. FA-TH represents average of two class tests of 30 marks each conducted during the semester.
- 2. If candidate is not securing minimum passing marks in FA-PR of any course then the candidate shall be declared as "Detained" in that semester.
- 3. If candidate is not securing minimum passing marks in SLA of any course then the candidate shall be declared as fail and will have to repeat and resubmit SLA work.
- 4. Notional Learning hours for the semester are (CL+LL+TL+SL)hrs.\* 15 Weeks
- 5. 1 credit is equivalent to 30 Notional hrs.
- 6. \* Self learning hours shall not be reflected in the Time Table.
- 7. \* Self learning includes micro project / assignment / other activities.

## V. THEORY LEARNING OUTCOMES AND ALIGNED COURSE CONTENT

|    |      | <b>Theory Learning</b> |                                     |                    |
|----|------|------------------------|-------------------------------------|--------------------|
| S. | r.No | Outcomes               | Learning content mapped with Theory | Suggested Learning |
| 51 |      | (TLO's)aligned to      | Learning Outcomes (TLO's) and CO's. | Pedagogies.        |
|    |      | CO's.                  |                                     |                    |

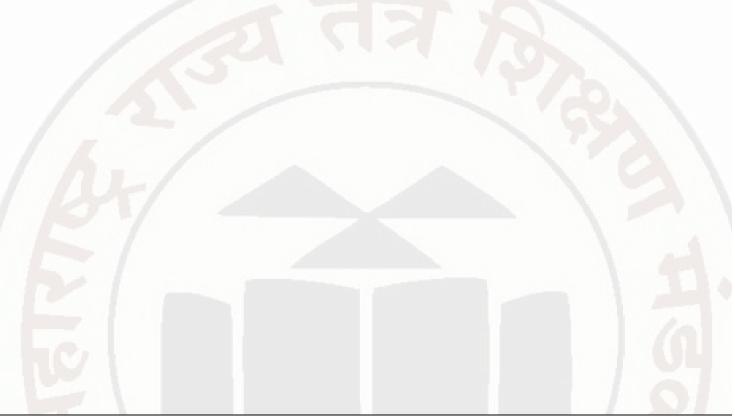

| Sr.No | Theory Learning<br>Outcomes<br>(TLO's)aligned to<br>CO's.                                                                                                    | Learning content mapped with Theory<br>Learning Outcomes (TLO's) and CO's.                                                                                                    | Suggested Learning<br>Pedagogies.                                                                                                    |
|-------|----------------------------------------------------------------------------------------------------|----------------------------------------------------------------------------------------------------|----------------------------------------------------------------------------------------------------|
|       | TLO 1.1 Explain<br>developmental needs<br>and connection of<br>various stakeholders<br>TLO 1.2 Enlist the<br>local problems<br>TLO 1.3 Design a<br>methodology for<br>fieldwork<br>TLO 1.4 Select the<br>attributes of<br>engineering and social<br>system for<br>measurement,<br>quantification, and<br>documentation<br>TLO 1.5 Measure &<br>quantify the quantities<br>/ systems parameters<br>TLO 1.6 Write a<br>report using<br>information collected<br>tStudy the data<br>collected from<br>fieldwork and<br>conclude the<br>observations | Unit - I MODULE I : Activities Under<br>Unnat Maharashtra Abhiyan (UMA)<br>1.1 Introduction to Societal Needs and<br>respective stakeholders :<br>Regional societal issues that need<br>engineering intervention<br>1.2 Multidisciplinary approach-linkages of<br>academia, society and technology<br>1.3 Stakeholders' involvement<br>1.4 Introduction to Important secondary<br>data sets available such as census, district<br>economic surveys, cropping pattern,<br>rainfall data, road network data etc<br>1.5 Problem Outline and stakeholders :<br>Importance of activity and connection<br>with Mapping of system components and<br>stakeholders (engineering / societal)<br>1.6 Key attributes of measurement<br>1.7 Various instruments used for data<br>collection - survey templates, simple<br>measuring equipments<br>1.8 Format for measurement of identified<br>attributes/ survey form and piloting of the<br>same<br>1.9 Fieldwork :<br>Measurement and quantifications of local<br>systems such as agriculture produce,<br>rainfall, Road network, production in local<br>industries, Produce /service which moves<br>from A to B<br>1.10 Analysis and Report writing<br>Report writing containing-<br>1. Introduction of the topic<br>2. Data collected in various formats such<br>as table, pie chart, bar graph etc<br>3. Observations of field visits and data<br>collected. | Implementation<br>Methodology: Considering<br>the nature of the course<br>designed, following points<br>shall be considered while<br>implementing the course.<br>i) Regroup in the batches of 5-<br>6 students for conducting the<br>fieldwork from the bigger<br>group.<br>ii) Assign a few batches of the<br>students for this course to all<br>the faculty members.<br>iii) A group of course teachers<br>will visit local governance<br>bodies such as Municipal<br>Corporations, Village<br>Panchayats, Zilla Parishads,<br>Panchayat Samitis to assess<br>the small technological /<br>engineering needs in their<br>area of work.<br>iv) The group of course<br>teachers will carry out initial<br>field visits to evaluate the<br>various possibilities of field<br>visits / various scenarios<br>wherein students can conduct<br>field work to measure /<br>quantify the parameters /<br>attributes.<br>v) The course will be<br>implemented in eight sessions<br>and fieldwork.<br>a) Session I - Introduction to<br>development paradigm, |
|       |                                                                                                    |                                                                                                    | fieldwork and case study as<br>pedagogy<br>b) Session II - VII - Society,                                                                                                    |

https://services.msbte.ac.in/scheme\_digi/pdfdownload/download/

Semester - 2, K Scheme

| Sr.No | Theory Learning<br>Outcomes<br>(TLO's)aligned to<br>CO's.                                                                                                    | Learning content mapped with Theory<br>Learning Outcomes (TLO's) and CO's.                                                                                                    | Suggested Learning<br>Pedagogies.                                                                                                    |
|-------|----------------------------------------------------------------------------------------------------|----------------------------------------------------------------------------------------------------|----------------------------------------------------------------------------------------------------|
|       |                                                                                                    | A A A                                                                                                    | stakeholders and value<br>creation, measurements,<br>rudimentary analysis and<br>reporting<br>c) Session VIII - Final closure<br>session feedback and<br>assessment<br>d) Field work -<br>1. Pilot Visit - Pilot of survey<br>instrument<br>2. Survey Visit 1 - Data<br>gathering / Information<br>Collection<br>3. Survey Visit 2 - Data<br>gathering<br>4. Summary Visit - Closure<br>after analysis                                                                                                    |
| 2     | TLO 2.1 Adoption of<br>Village or Slum<br>TLO 2.2 Survey and<br>Problem Identification<br>TLO 2.3 Conduct<br>Project / Programs in<br>the selected village /<br>slum<br>TLO 2.4 Undertake<br>Special Camping<br>Programme | Unit - II MODULE II : National Service<br>Scheme (NSS)<br>2.1 Contacting Village/Area Leaders<br>2.2 Primary socio economic survey of few<br>villages in the vicinity of the institute.<br>2.3 Selection of the village for adoption -<br>conduct of activities<br>2.4 Comprehensive Socio Economic<br>Survey of the Village/Area<br>2.5 Identification of Problem(s)<br>2.6 Dissemination of information about<br>the latest developments in agriculture,<br>watershed management, wastelands<br>development, non-conventional energy,<br>low cost housing, sanitation, nutrition and<br>personal hygiene, schemes for skill<br>development, income generation,<br>government schemes, legal aid, consumer<br>protection and allied fields.<br>2.7 A liaison between government and<br>other development agencies for the<br>implementation of various development<br>schemes in the selected village / slum. | <ul> <li>(i) The teachers should visit<br/>the village / slum before<br/>adopting it for NSS activities.</li> <li>(ii) The selected area should<br/>be compact.</li> <li>(iii) The community people<br/>should be receptive to the<br/>ideas of improving their living<br/>standard. They should also be<br/>ready to coordinate and<br/>involve in the projects<br/>undertaken by the NSS for<br/>their upliftment;</li> <li>(iv) The areas where political<br/>conflicts are likely to arise<br/>should be avoided by the NSS<br/>units.</li> <li>(v) The area should be easily<br/>accessible to the NSS<br/>volunteers to undertake<br/>frequent visits to slums;</li> </ul> |

|        | Theory Learning       |                                              |                             |
|--------|-----------------------|----------------------------------------------|-----------------------------|
| Sr.No  | Outcomes              | Learning content mapped with Theory          | Suggested Learning          |
| 51.110 | (TLO's)aligned to     | Learning Outcomes (TLO's) and CO's.          | Pedagogies.                 |
|        | CO's.                 |                                              |                             |
|        |                       | Unit - III MODULE-III : Universal            |                             |
|        |                       | Human Values                                 |                             |
|        | TLO 3.1 Love and      | 3.1 Love and Compassion (Prem and            |                             |
|        | Compassion (Prem      | Karuna): Introduction, Practicing Love       |                             |
|        | and Karuna)           | and Compassion (Prem and Karuna)             | ·                           |
|        | TLO 3.2 Truth (Satya) | 3.2 Truth (Satya) : Introduction, Practicing |                             |
|        | TLO 3.3 Non-          | Truth (Satya)                                | i) Lectures                 |
|        | Violence (Ahimsa)     | 3.3 Non-Violence (Ahimsa) : Introduction,    | ii) Demonstration           |
|        | TLO 3.4               | Practicing Non-Violence (Ahimsa)             | iii) Case Study             |
|        | Righteousness         | 3.4 Righteousness (Dharma) :                 | iv) Role Play               |
| 3      | (Dharma)              | Introduction, Practicing Righteousness       | v) Observations             |
| 5      | TLO 3.5 Peace         | (Dharma)                                     | vi) Portfolio Writing       |
|        | (Shanti)              | 3.5 Peace (Shanti) : Introduction,           | vii) Simulation             |
|        | TLO 3.6 Service       | Practicing Peace (Shanti)                    | viii) Motivational talks by |
|        | (Seva)                | 3.6 Service (Seva) : Introduction,           | Practitioners               |
|        | TLO 3.7 Renunciation  | Practicing Service (Seva)                    | ix) Site/Industry Visit     |
|        | (Sacrifice) Tyaga     | 3.7 Renunciation (Sacrifice) Tyaga :         | 10                          |
|        | TLO 3.8 Gender        | Introduction, Practicing Renunciation        |                             |
|        | Equality and          | (Sacrifice) Tyaga                            |                             |
|        | Sensitivity           | 3.8 Gender Equality and Sensitivity:         |                             |
|        |                       | Introduction, Practicing Gender Equality     |                             |
|        |                       | and Sensitivity                              |                             |

| Sr.No        | Theory Learning<br>Outcomes<br>(TLO's)aligned to<br>CO's. | Learning content mapped with Theory<br>Learning Outcomes (TLO's) and CO's.                                                                                                    | Suggested Learning<br>Pedagogies. |
|--------------|-----------------------------------------------------------|----------------------------------------------------------------------------------------------------|-----------------------------------|
| 4            | TLO 4.1 Puntuality                                        | Unit - IV MODULE-IV: Value                                                                                                    | i) Video Demonstrations           |
|              | 64/                                                       | <b>Education (Unnati Foundation)</b><br>4.1 Punctuality, Icebreaker and Simple<br>Greeting, Understanding & Managing                                                                               | ii) Flipped Classroom             |
|              | TLO 4.2 Cleanliness,                                      | Emotions, Introducing Self, The power of a Positive Attitude, Talking about one's                                                                                                    | iii) Case Study                   |
|              | Hygiene and<br>Orderliness                                | Family, Talking about one's Family,<br>Making a Positive Impression, Give word                                                                                                    | iv) Role Play                     |
|              |                                                           | list for a Word based<br>4.2 Cleanliness , Hygiene and Orderliness                                                                                                    | v) Collaborative learning         |
|              | TLO 4.3                                                   | , Likes and Dislikes, Developing<br>Confidence in Self and Others, Strengths                                                                                                    | vi) Cooperative Learning          |
|              | Responsibility                                            | and Weaknesses, Listening Skills,<br>Greeting gestures, Gender Equality and<br>Sensitivity<br>4.3 Responsibility, OCSEM- Visual                                                                    | vii) Chalk-Board                  |
|              | TLO 4.4 Gratitude                                         | Comprehension and Word Based                                                                                                    |                                   |
| $\backslash$ | and Appreciations                                         | Learning, Goal Setting – Make it happen,<br>Follow, Like & Share Unnati Social<br>Media - Facebook / Instagram/ Twitter                                                                            |                                   |
|              | TLO 4.5<br>Determination &<br>Persistence                 | Introducing Others, Time Management,<br>Talking about the daily routine, Money<br>Management                                                                                                    |                                   |
|              |                                                           | 4.4 Gratitude and Appreciation , Asking<br>Simple Questions & Asking for the price ,                                                                                                    |                                   |
|              | TLO 4.6 Respect                                           | Stress Management, Student Referral<br>process ,Comprehending & Paraphrasing<br>Information, A Plate of Rice and Dignity<br>of Labour, Topics for Public Speaking,<br>Placement Process , OCSEM-E- |                                   |
|              | TLO 4.7 Team Spirit                                       | Newspaper, Critical Thinking to overcome<br>challenges<br>4.5 Determination and Persistence,                                                                                                    |                                   |
|              | TLO 4.8 Caring &                                          | Guiding and Giving Directions, Language                                                                                                    |                                   |
|              | Sharing                                                   | Etiquette & Mannerism, . Unnati                                                                                                    |                                   |
|              |                                                           | Philosophy , b. Unnati Branding - Follow,                                                                                                    |                                   |
|              | TLO 4.9 Honesty                                           | Like & Share Unnati Social Media -<br>Facebook / Instagram/ Twitter, Simple<br>instructions to follow procedures,                                                                                  | - R.                              |
|              | TLO 4.10 Forgive and Forget                               | Assertiveness, Give topics for Debate,<br>Describing a person/Objects, Refusal<br>Skills, Word List for Word based Learning                                                                        | 121                               |
|              | FE A name val Dt 19/12/                                   | 4.6 Respect, Comparing , OCSEM -<br>Public Speaking, Student referral process,                                                                                                    | Somestor 2 K Schome               |

Semester - 2, K Scheme

| CO's. | Learning Outcomes (TLO's) and CO's.                                                                                                    | Pedagogies. |
|-------|----------------------------------------------------------------------------------------------------|-------------|
|       | Attending a phone call, Being a Good<br>Team Player , Placement Process, At a<br>Restaurant, Workplace ethics<br>4.7 Team Spirit, Inviting someone,<br>OCSEM - Picture Reading & Word, a.<br>Unnati Philosophy & b. Unnati Branding -<br>Follow, Like & Share Unnati Social<br>Media - Facebook / Instagram/ Twitter,<br>Apologizing, Apologizing, Dealing<br>effectively with Criticism, Introduce<br>Importance of Self Learning and<br>upskilling<br>4.8 Caring and Sharing , Handling<br>Customer queries, Flexibility &<br>Adaptibility, Student referral process,<br>Writing a Resume, OCSEM-Public<br>Speaking, Placement Process, Meditation/<br>Affirmation & OCSEM-Debate, Introduce<br>Certif-ID, how to create Certif-ID Project<br>,<br>4.9 Honesty, Email etiquette & Official<br>Email communication, Alcohol &<br>Substance use & abuse, Describing a<br>known place , Leadership Skills,<br>Describing an event, OSCEM-Picture<br>Reading & Visual Comprehension<br>4.10 Forgive and Forget, Facing and<br>Interview, OSCEM-Public Speaking ,<br>Attending a telephonic/Video interview &<br>Mock Interview , Affirmation , Pat-a-Back<br>& Closure (Valediction , Unnati Branding,<br>Student Testimonials), Meditation/<br>Affirmation & Sponsor connect (Speak to<br>UNXT HO) |             |

Semester - 2, K Scheme

| Sr.No | Theory Learning<br>Outcomes<br>(TLO's)aligned to<br>CO's.                                                                                                    | Learning content mapped with Theory<br>Learning Outcomes (TLO's) and CO's.                                                                                                    | Suggested Learning<br>Pedagogies.                                                                                                    |
|-------|----------------------------------------------------------------------------------------------------|----------------------------------------------------------------------------------------------------|----------------------------------------------------------------------------------------------------|
| 5     | TLO 5.1 Literacy<br>About Savings and<br>Investments<br>TLO 5.2 Literacy<br>About Financial<br>Planning<br>TLO 5.3 Literacy<br>About Transactions<br>TLO 5.4 Literacy<br>About Income,<br>expenditure and<br>budgeting<br>TLO 5.5 Literacy<br>About Inflation<br>TLO 5.6 Literacy<br>About Loans<br>TLO 5.7 Literacy<br>About the Importance<br>of Insurance<br>TLO 5.8 Literacy<br>About the Dos and<br>Donts in finances | Unit - V MODULE-V : Financial<br>Literacy<br>5.1 Introduction - Life Goals and financial<br>goals<br>5.2 Savings and Investments - Three<br>pillars of investments, Popular asset<br>classes, Government schemes, Mutual<br>Funds, Securities markets (Shares and<br>bonds), Gold, Real Estate, Do's and<br>Don'ts of investments<br>5.3 Retirement planning<br>5.4 Cashless transactions<br>5.5 Income, expenditure and budgeting –<br>Concepts and Importance<br>5.6 Inflation- Concept, effect on financial<br>planning of an individual<br>5.7 Loans – Types, Management of loans,<br>Tax benefits<br>5.8 Insurance – Types, Advantages,<br>selection<br>5.9 Dos and Donts in Financial planning<br>and Transactions | i) Online/Offline Mode of<br>Instructions<br>ii) Video Demonstrations<br>iii) Presentations<br>iv) Case Study<br>v) Chalk-Board<br>vi) Collaborative learning |

# VI. LABORATORY LEARNING OUTCOME AND ALIGNED PRACTICAL / TUTORIAL EXPERIENCES : NOT APPLICABLE.

## VII. SUGGESTED MICRO PROJECT / ASSIGNMENT/ ACTIVITIES FOR SPECIFIC LEARNING / SKILLS DEVELOPMENT (SELF LEARNING)

### Suggestive list of activities during Regular as well as Special Camping (NSS Activities)

• Following list is only an illustrative list of the type of activities that can be undertaken. Under the programme it would be open to each NSS Unit to undertake one of these programmes or any other activity which may seem desirable to them according to local needs. The NSS Unit should aim at the integrated development of the area selected for its operation which could be a village or a slum. It has also to be ensured that at least a part of the programme does involve manual work.

(a) Environment Enrichment and Conservation:

The activities under this sub-theme would inter-alia, include:

- (i) plantation of trees, their preservation and upkeep
- (ii) Construction & maintenance of village streets, drains
- (iii) Cleaning of village ponds and wells;
- (iv) Popularization and construction of Gobar Gas Plants, use of non-conventional energy;
- (v) Disposal of garbage & composting;

#### MSBTE Approval Dt. 18/12/2023

(vi) Prevention of soil erosion and work for soil conservation,

(vii) Watershed management and wasteland development

(viii) Preservation and upkeep of monuments, and creation of consciousness about the preservation of cultural heritage among the community.

(b) Health, Family Welfare and Nutrition Programme:

(i) Programme of mass immunization;

(ii) Working with people in nutrition programmes with the help of Home Science and medical college students;

(iii) Provision of safe and clean drinking water;

(iv) Integrated child development programmes;

(v) Health education, AIDS Awareness and preliminary health care.

(vi) Population education and family welfare programme;

(vii) Lifestyle education centres and counselling centres.

© Programmes aimed at creating an awareness for improvement of the status of women: (i) programmes of educating people and making them aware of women's rights both constitutional and legal;

(ii) creating consciousness among women that they too contributed to economic and social well-being of the community;

(iii) creating awareness among women that there is no occupation or vocation which is not open to them provided they acquire the requisite skills; and

(iv) imparting training to women in sewing, embroidery, knitting and other skills wherever possible.

(d) Social Service Programmes:

(i) work in hospitals, for example, serving as ward visitors to cheer the patients, help the patients, arranging occupational or hobby activities for long term patients; guidance service for out-door-patients including guiding visitors about hospital's procedures, letter writing and reading for the patients admitted in the hospital; follow up of patients discharged from the hospital by making home visits and places of work, assistance in running dispensaries etc.

(ii) work with the organisations of child welfare;

(iii) work in institutions meant for physically and mentally handicapped;

(iv) organising blood donation, eye pledge programmes;

(v) work in Cheshire homes, orphanages, homes for the aged etc.;

(vi) work in welfare organisations of women;

(vii) prevention of slums through social education and community action;

(e) Production Oriented Programmes:

(i) working with people and explaining and teaching improved agricultural practices;

(ii) rodent control land pest control practices;

(iii) weed control;

(iv) soil-testing, soil health care and soil conservation;

(v) assistance in repair of agriculture machinery;

(vi) work for the promotion and strengthening of cooperative societies in villages;

(vii) assistance and guidance in poultry farming, animal husbandry, care of animal health etc.;

(viii) popularisation of small savings and assistance in procuring bank loans

https://services.msbte.ac.in/scheme digi/pdfdownload/download/

## SOCIAL AND LIFE SKILLS

(f) Relief & Rehabilitation work during Natural Calamities:

(i) assisting the authorities in distribution of rations, medicine, clothes etc.;

- (ii) assisting the health authorities in inoculation and immunisation, supply of medicine etc.;
- (iii) working with the local people in reconstruction of their huts, cleaning of wells, building roads etc.;
- (iv) assisting and working with local authorities in relief and rescue operation;
- (v) collection of clothes and other materials, and sending the same to the affected areas;

(g) Education and Recreations: Activities in this field could include:

(i) adult education (short-duration programmes);

(ii) pre-school education programmes;

(iii) programmes of continuing education of school drop outs, remedial coaching of students from weaker sections;

(iv) work in crèches;

(v) participatory cultural and recreation programmes for the community including the use of mass media for instruction and recreation, programmes of community singing, dancing etc.;

(vi) organisation of youth clubs, rural land indigenous sports in collaboration with Nehru Yuva Kendras;(vii) programmes including discussions on eradications of social evils like communalism, castism,

regionalism, untouchability, drug abuse etc.;

(viii) non- formal education for rural youth and

(ix) legal literacy, consumer awareness.

## VIII. LABORATORY EQUIPMENT / INSTRUMENTS / TOOLS / SOFTWARE REQUIRED

| Sr.No | Equipment Name with Broad Specifications                                                                                                   | Relevant LLO Number |
|-------|----------------------------------------------------------------------------------------------------|---------------------|
| 1     | Simple engineering measurement devices<br>GPS data collection tools<br>GIS open source softwares- Google Earth and QGIS<br>MS office suite | All                 |

# IX. SUGGESTED WEIGHTAGE TO LEARNING EFFORTS & ASSESSMENT PURPOSE (Specification Table) : NOT APPLICABLE

## X. ASSESSMENT METHODOLOGIES/TOOLS

## Formative assessment (Assessment for Learning)

• Formative assessment (Assessment for Learning) Report and presentation of fieldwork activities, Self-Learning (Assignment)

## Summative Assessment (Assessment of Learning)

# XI. SUGGESTED COS - POS MATRIX FORM : NOT APPLICABLE

# XII. SUGGESTED LEARNING MATERIALS / BOOKS

## MSBTE Approval Dt. 18/12/2023

#### Course Code : 312003

| Sr.No | Author                                                                    | Title                                                                                                    | Publisher with<br>ISBN Number                                    |
|-------|---------------------------------------------------------------------------|----------------------------------------------------------------------------------------------------|------------------------------------------------------------------|
| 1     | IRAP, Hyderabad,<br>CTARA, IIT Bombay<br>and UNICEF,<br>Mumbai            | Compendium of Training Materials for the Capacity<br>Building of the Faculty and Students of Engineering<br>Colleges on 'IMPROVING THE PERFORMANCE<br>OF RURAL WATER SUPPLY AND SANITATION<br>SECTOR IN MAHARASHTRA'<br>Districts Economic survey reports | UNICEF                                                           |
| 2     | Central Public Health<br>and Environmental<br>Engineering<br>Organisation | Manual on Water Supply and Treatment                                                                                                    | Ministry of Urban<br>Development, New<br>Delhi                   |
| 3     | Specifications And<br>Standards Committee                                 | Indian Standards (IS) Codes and Indian Roads<br>Congress (IRC) Codes                                                                                                    | Bureau of Indian<br>Standards and The<br>Indian Road<br>Congress |
| 4     | Prepared by each district administration                                  | Districts Economic survey reports                                                                                                    | Govt. of<br>Maharashtra                                          |
| 5     | Local college<br>students, UMA staffs                                     | Sample Case Studies on UMA website                                                                                                    | IITB-UMA team                                                    |

## XIII. LEARNING WEBSITES & PORTALS

| Sr.No | Link / Portal                                                                                         | Description                                                                                                    |
|-------|----------------------------------------------------------------------------------------------------|----------------------------------------------------------------------------------------------------|
| 1     | https://gr.maharashtra.gov.in/Site/Upload/Government%20Resol<br>utions/English/201601131501523808.pdf | Government Resolution of<br>Government of Maharashtra<br>regarding Unnat Maharashtra<br>Abhiyan                                             |
| 2     | https://gr.maharashtra.gov.in/Site/Upload/Government%20Resol<br>utions/English/201606151454073708.pdf | Government Resolution of<br>Government of Maharashtra<br>regarding Unnat Maharashtra<br>Abhiyan Guidelines                                  |
| 3     | https://censusindia.gov.in/census.website/                                                            | A Website of Census of India                                                                                                    |
| 4     | https://gsda.maharashtra.gov.in/english/                                                              | A Website of Groundwater<br>Survey and Development<br>Agency, GoM                                                                           |
| 5     | https://mrsac.gov.in/MRSAC/map/map                                                                    | A Website where district-wise<br>maps showcasing different<br>attributes developed by<br>Maharashtra Remote Sensing<br>Applications Centre. |
| 6     | https://ejalshakti.gov.in/jjmreport/JJMIndia.aspx                                                     | A Website of Jal Jivan<br>Mission, Government of India                                                                                      |
| 7     | https://cpcb.nic.in/                                                                                  | A Website of Central Pollution<br>Control Board, Government<br>of India                                                                     |

## MSBTE Approval Dt. 18/12/2023

https://services.msbte.ac.in/scheme\_digi/pdfdownload/download/

## Course Code : 312003

| Sr.No | Link / Portal                                                           | Description                                                                                                    |
|-------|-------------------------------------------------------------------------|----------------------------------------------------------------------------------------------------|
| 8     | http://www.mahapwd.com/#                                                | A Website of Public Works<br>Department, GoM                                                                   |
| 9     | http://tutorial.communitygis.net/                                       | A Website for GIS data sets<br>developed by Unnat<br>Maharashtra Abhiyan                                       |
| 10    | https://youtu.be/G71maumVZ1A?si=TzDTxKUpLYaRos7U                        | A video record of lecture by<br>Prof. Milind Sohoni, IIT<br>Bombay, on Engineering,<br>Development and Society |
| 11    | https://youtu.be/TUcPNwtdKyE?si=wnSWrhGc9dJTC-ac                        | A keynote talk by Prof. Milind<br>Sohoni, IIT Bombay, on<br>Interdisciplinary Engineering:<br>The Road Ahead   |
| 12    | https://youtu.be/mKJj6j_1gWg?si=ajE8s4lfB2OM63Ng                        | A TED talk by Prof. Milind<br>Sohoni, IIT Bombay, on<br>Vernacular Science: The<br>Science of Delivery         |
| 13    | https://www.ugc.gov.in/pdfnews/4371304_LifeSKill_JeevanKaushal_2023.pdf | UHV: UGC Course on life<br>skils. Unit 4 i.e. Course 4 is to<br>be referred                                    |
| 14    | https://nss.gov.in/                                                     | NSS : Know about the NSS<br>Scheme and details                                                                 |

MSBTE Approval Dt. 18/12/2023

Semester - 2, K Scheme